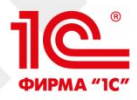

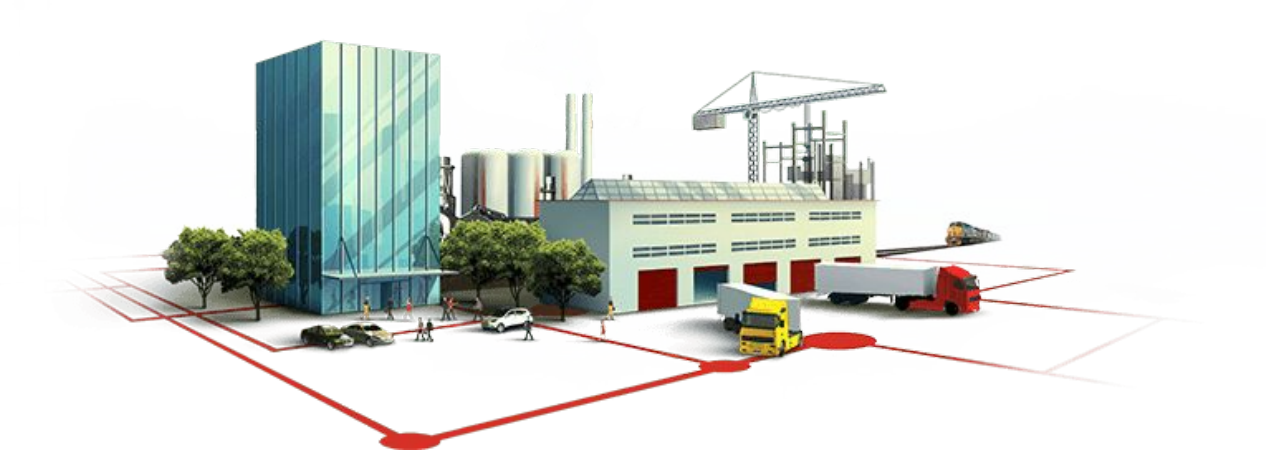

## **Развитие подсистемы маркировки товаров в версии ГосИС 1.1.19**

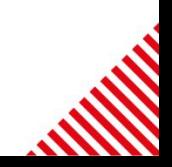

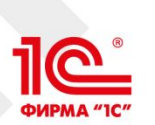

# Развитие виртуальной агрегации и механизмов печати

- ГИС МТ развивается, появляются новые товарные группы, растет спрос на методы агрегации и печати этикеток для производимой продукции
- Для облегчения процесса ручной агрегации был реализован метод Виртуальной агрегации
	- Система автоматически распределяет коды маркировки по коробам и печатает готовые наборы этикеток: Короб – Потребительская упаковка
	- Разработана для маркировки обуви
	- Поддерживает только SSCC
	- Только 1 уровень агрегации
- Новые товарные группы требуют развития функциональности:
	- Коды агрегатов GS1-128 c различными идентификаторами применения
	- Несколько уровней вложенности
		- Легкая промышленность: Мешки Спайки Единицы продукции
		- Альтернативная табачная продукция: Короба Блоки Пачки
	- Разнообразные варианты печати

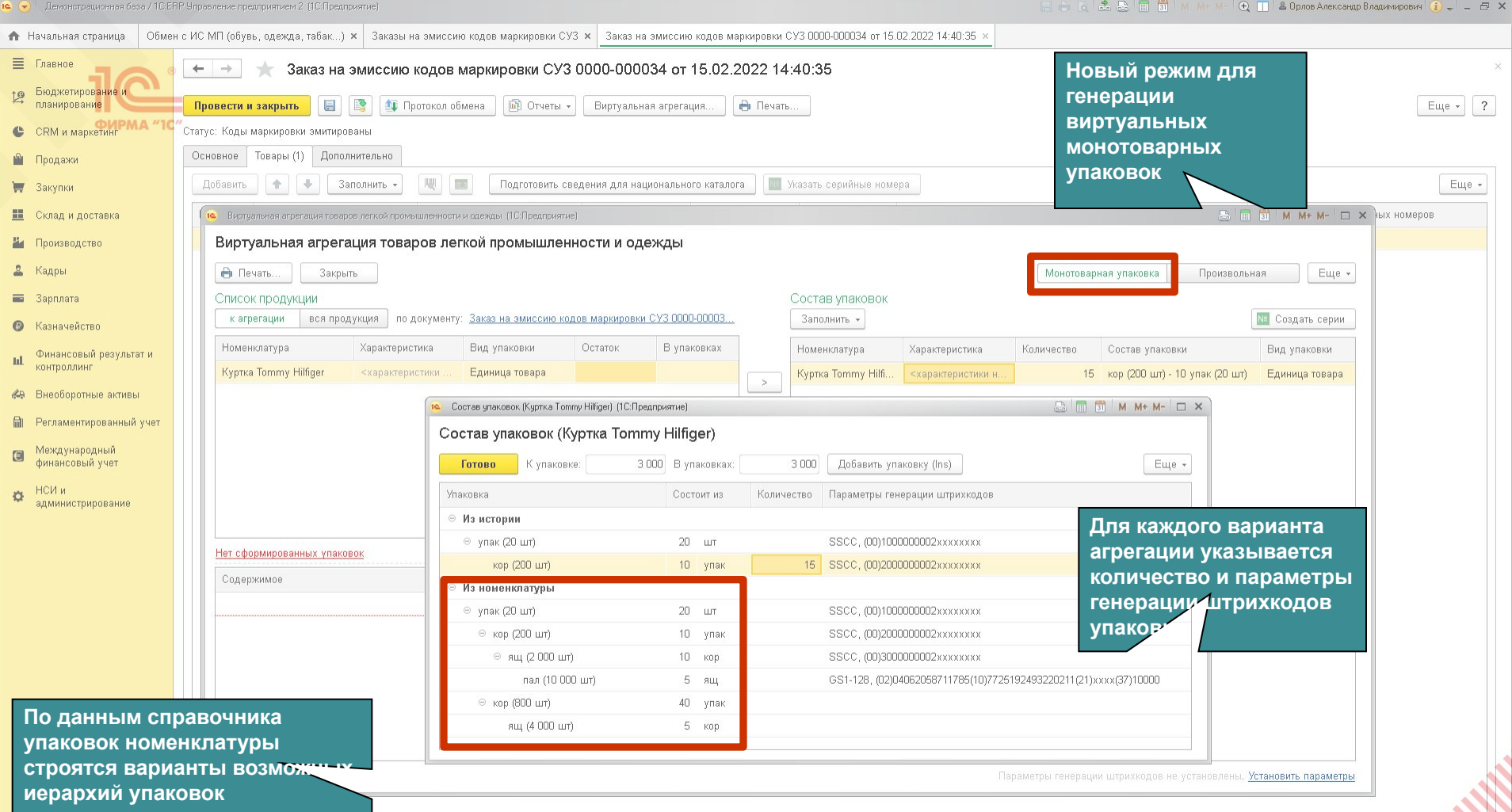

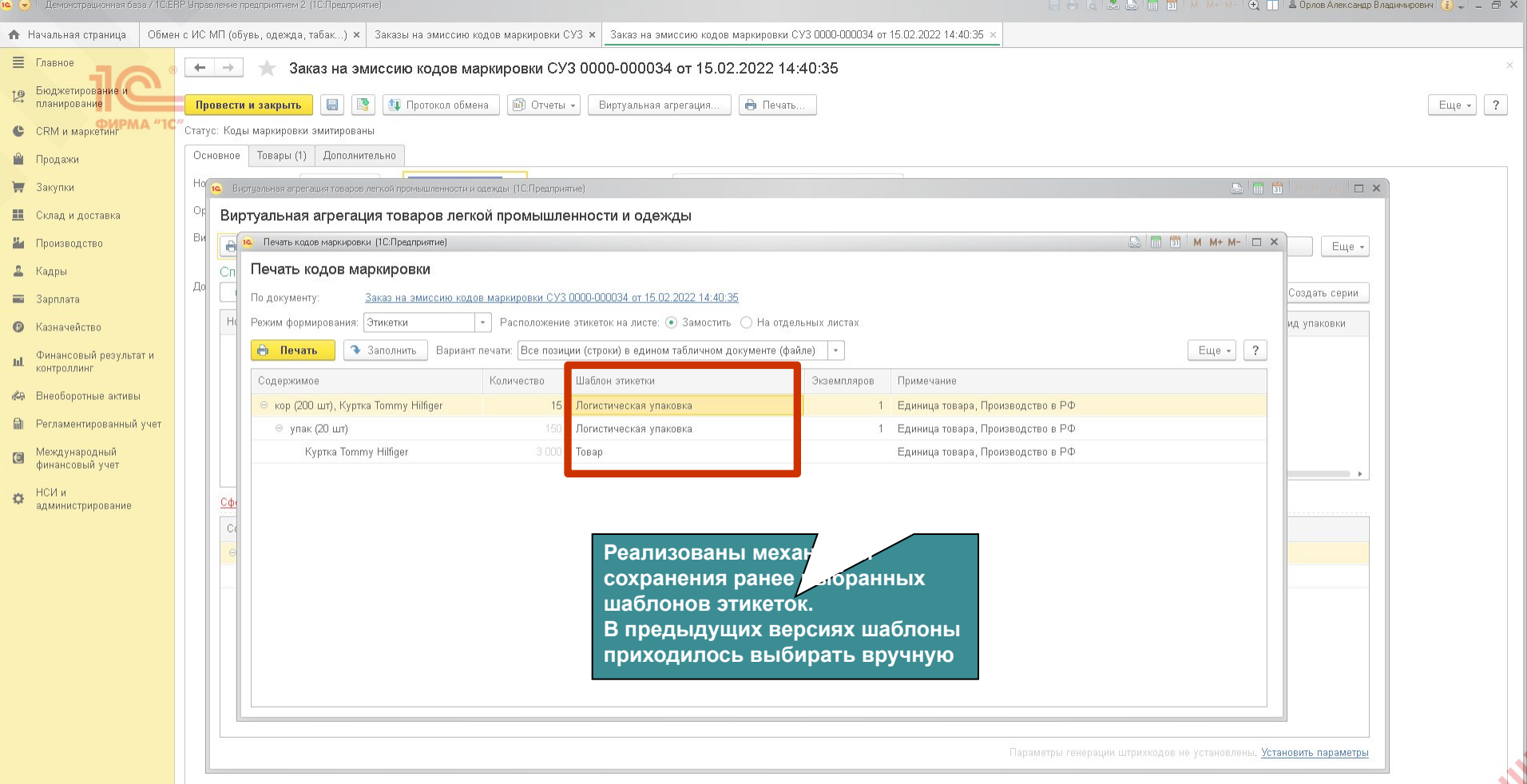

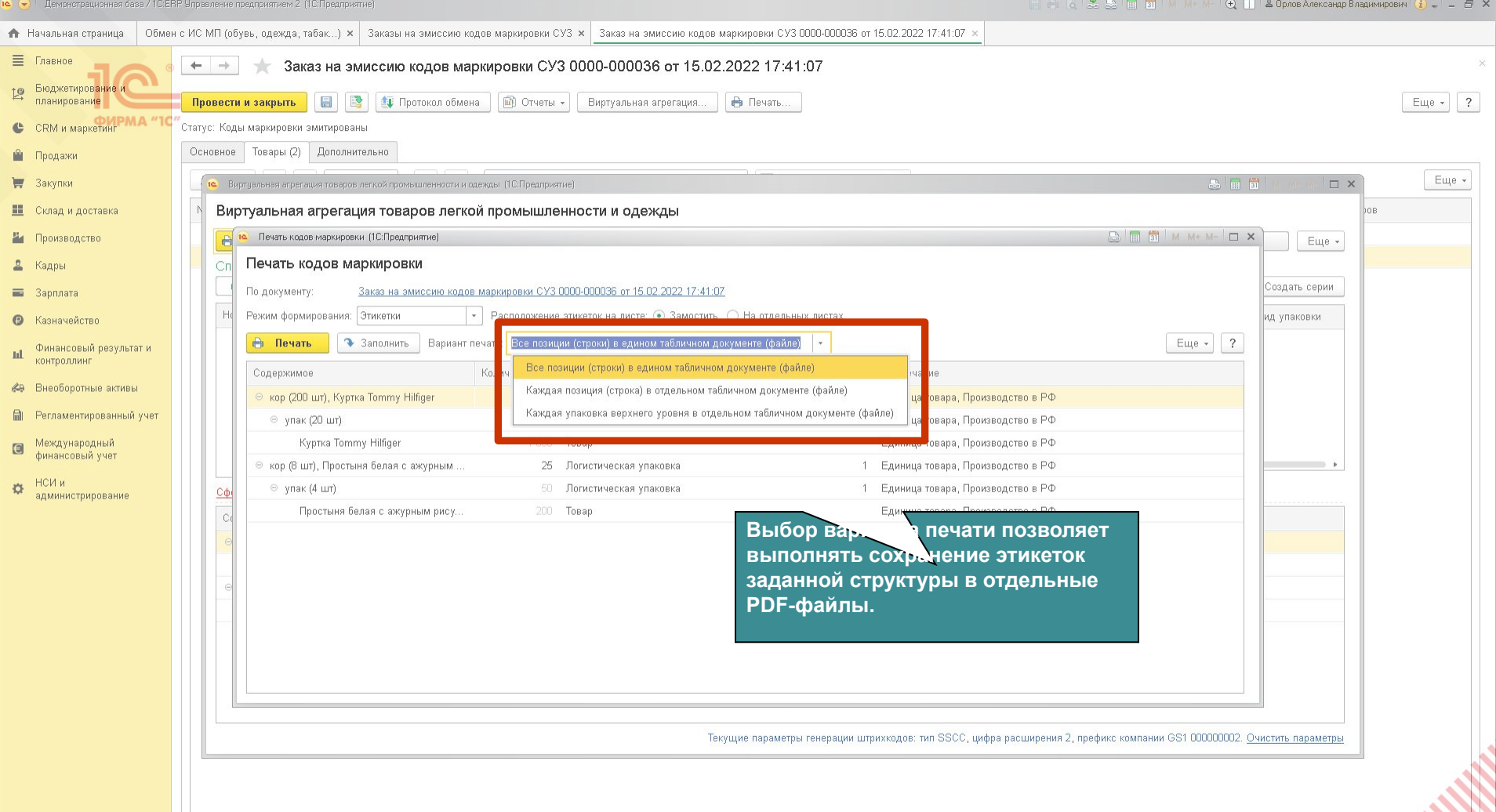

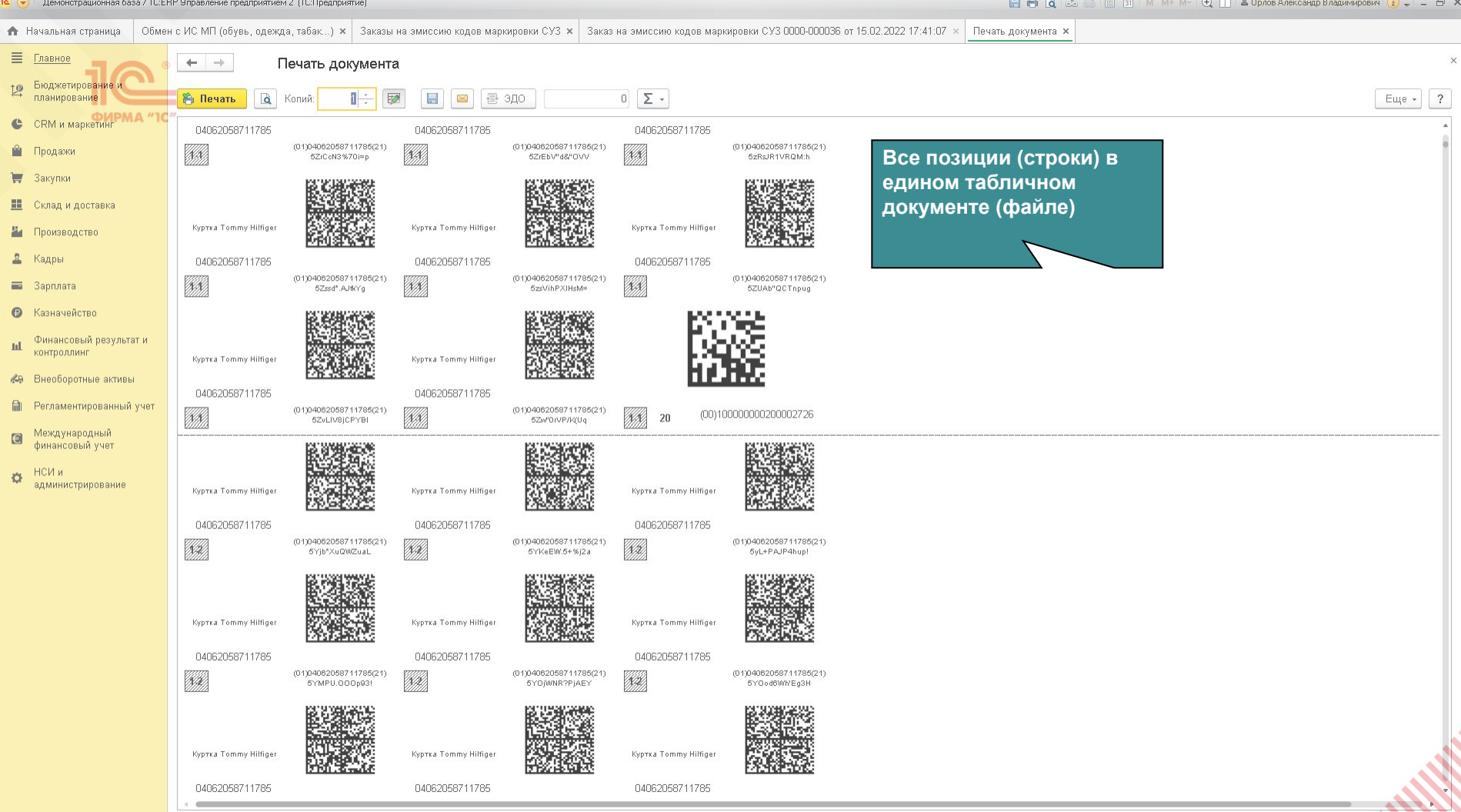

 $\sim$   $\sim$ 

 $F = 1$ 

**Committee Committee** 

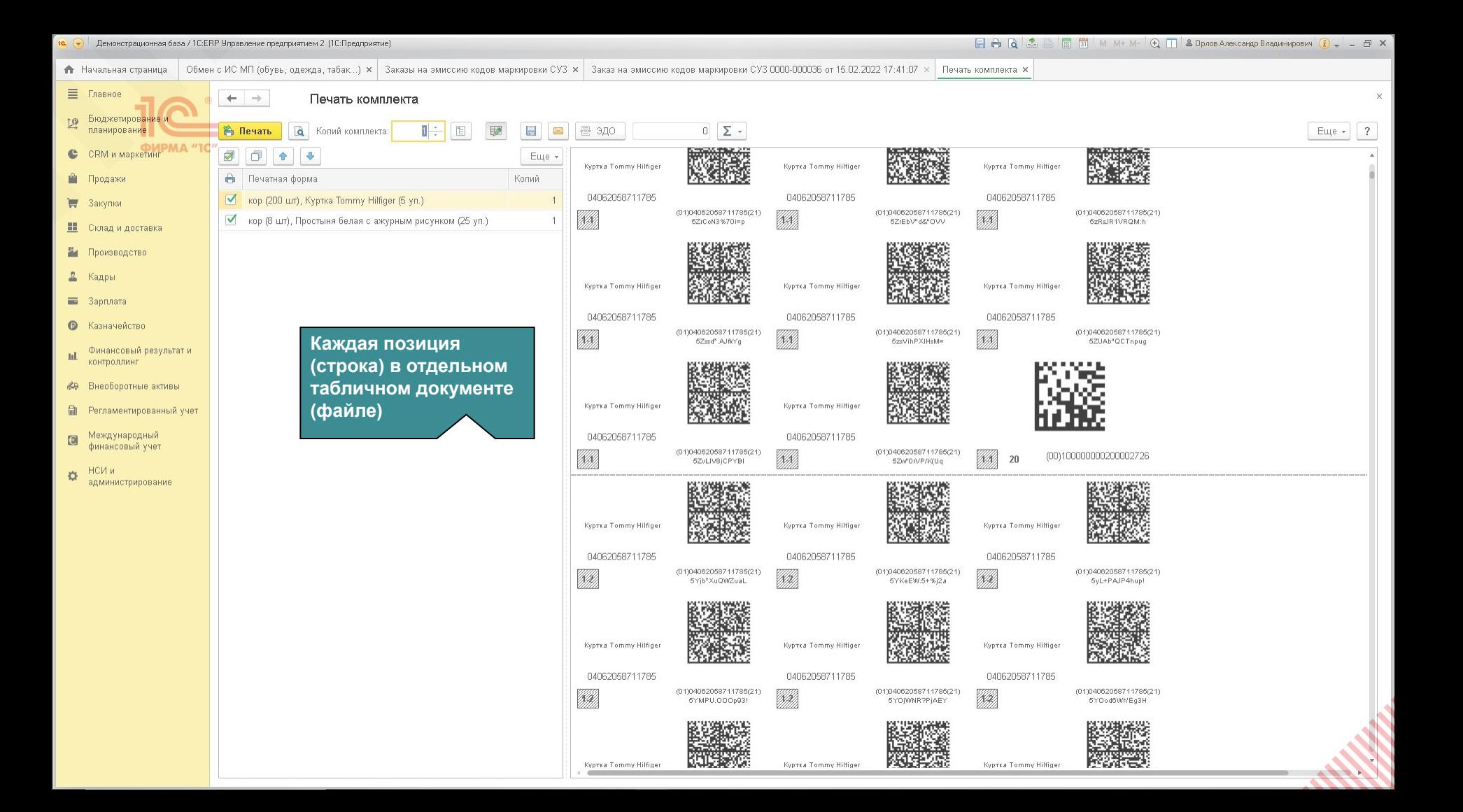

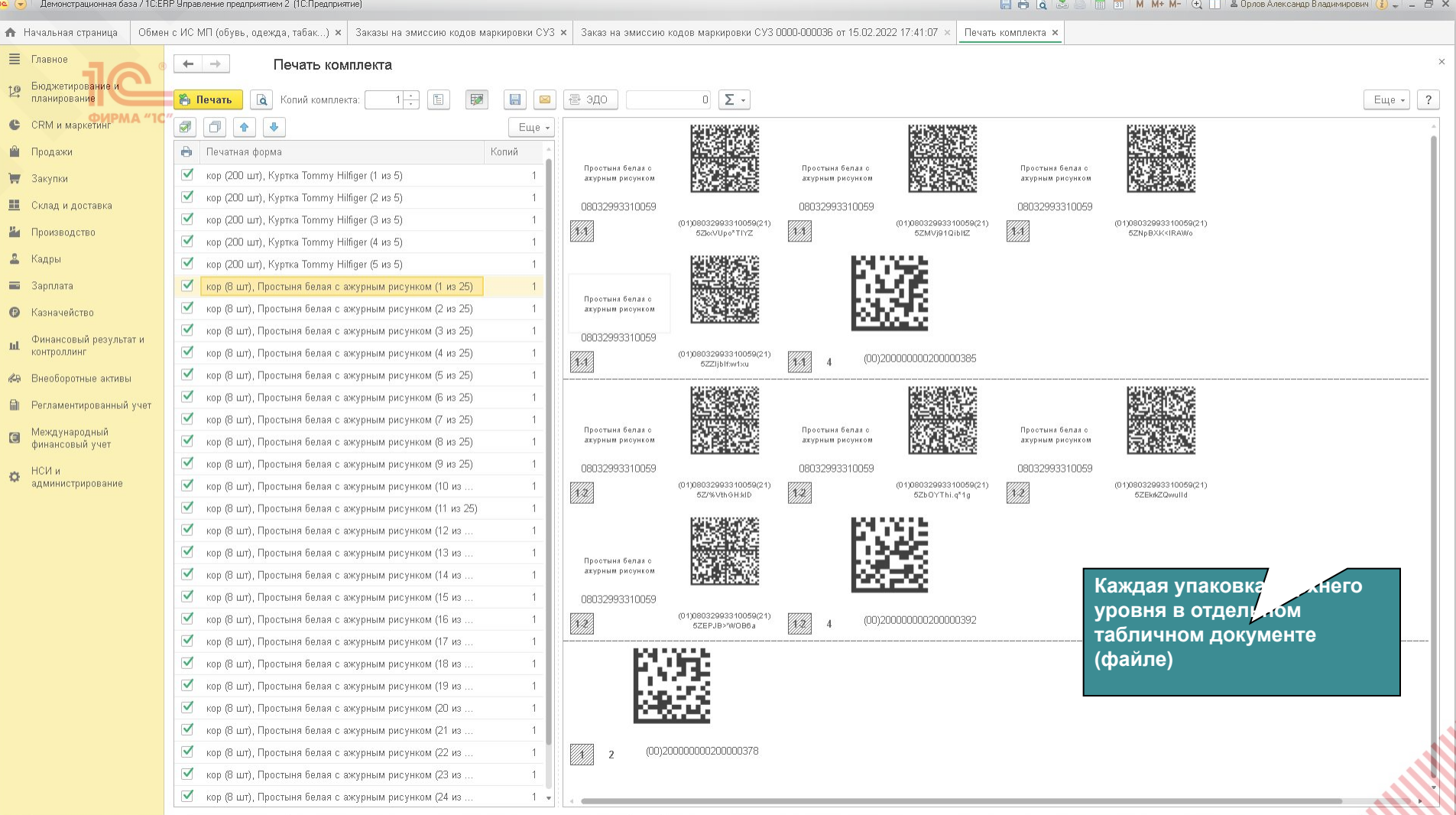

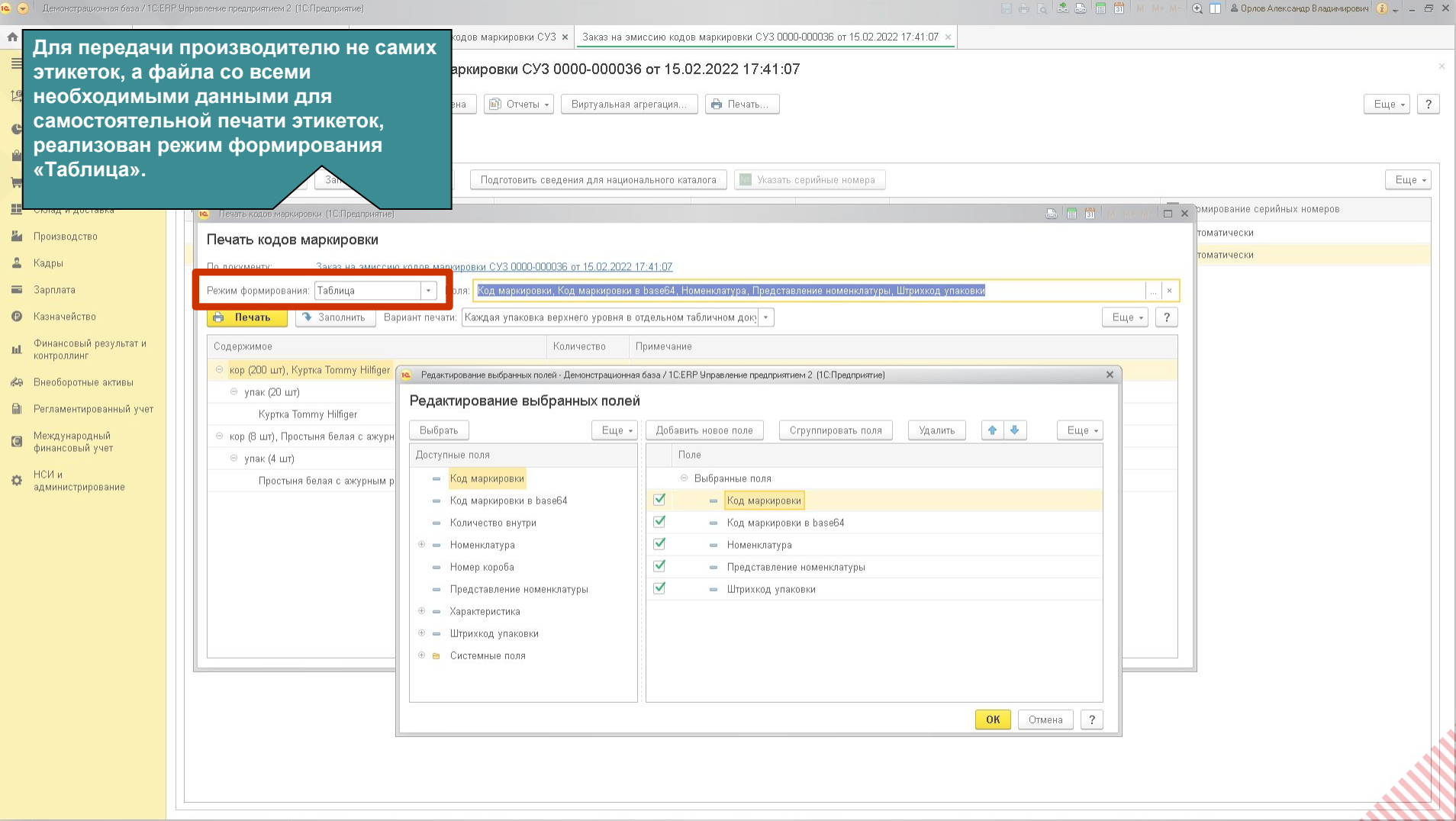

 $\overline{d}$ 

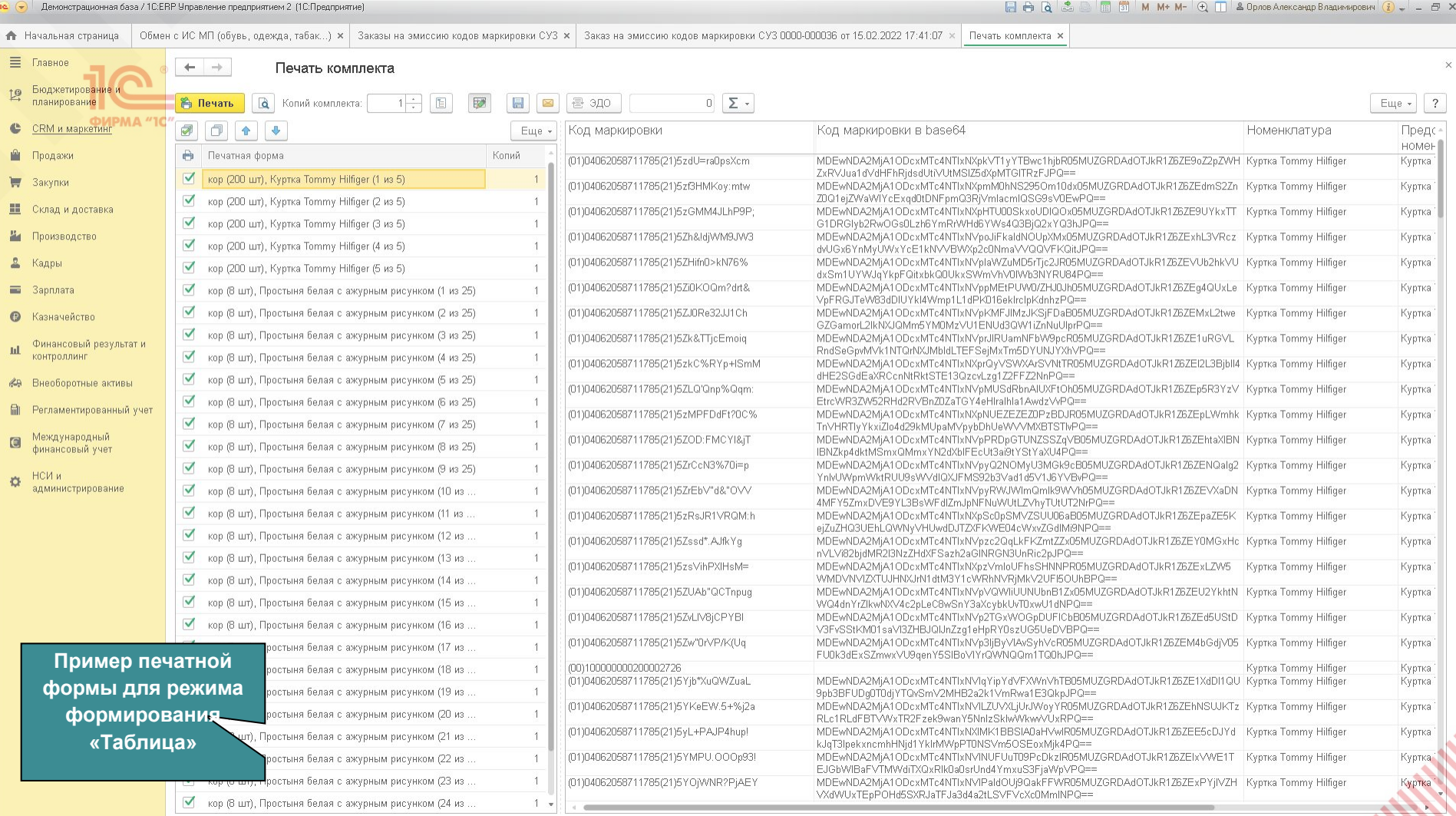

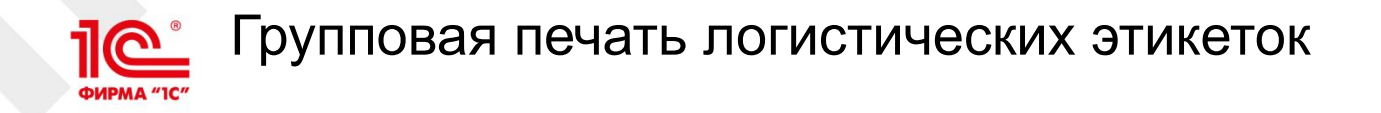

- Альтернативой процессу виртуальной агрегации является ручная агрегация с произвольным нанесением на короба заранее распечатанных (сгенерированных) логистических этикеток
- Результаты агрегации обычно загружаются в 1С из терминалов сбора данных
- Механизмов для групповой генерации и печати таких этикеток в выпущенных версиях ERP нет

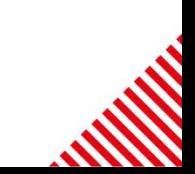

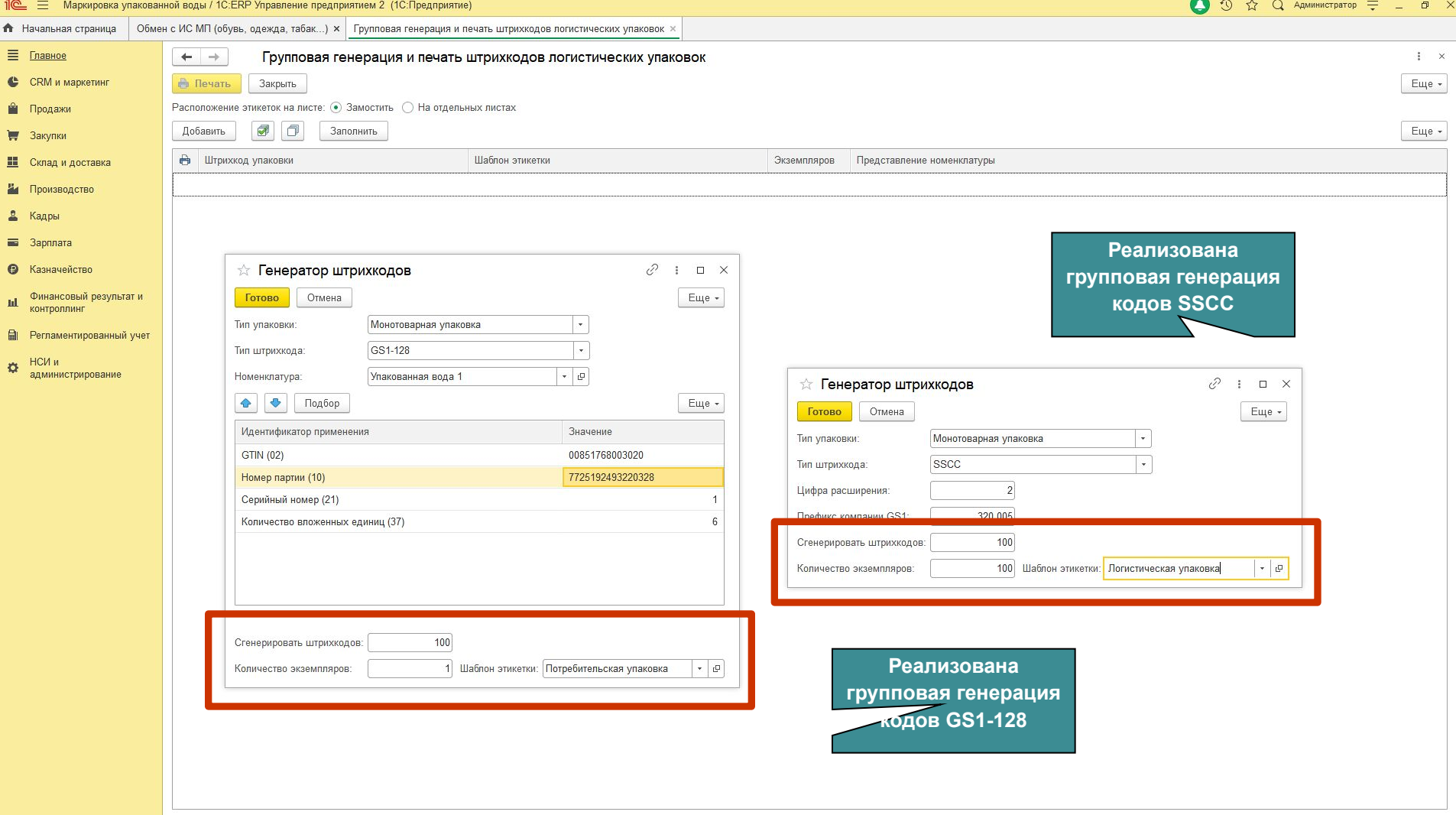

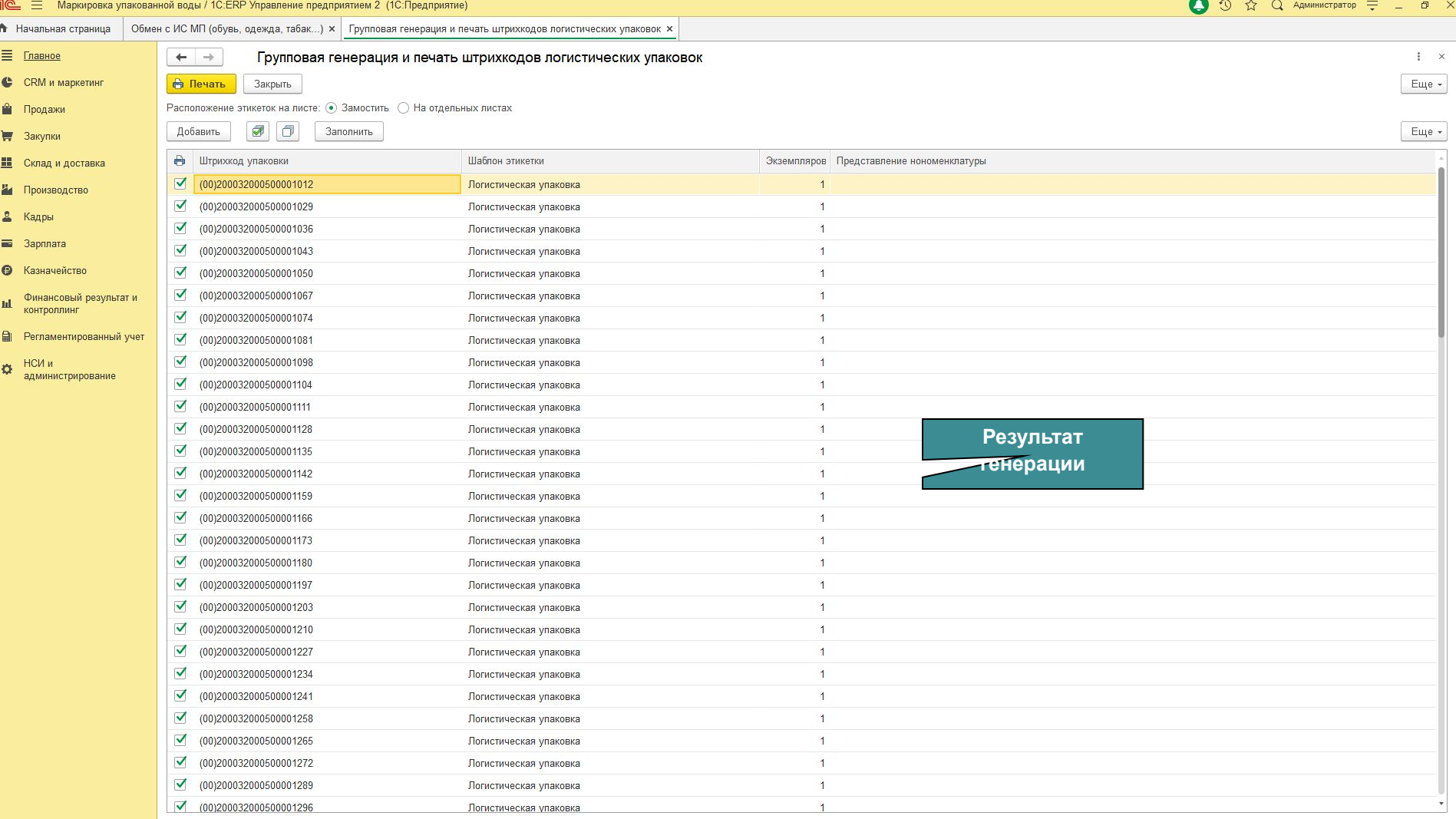

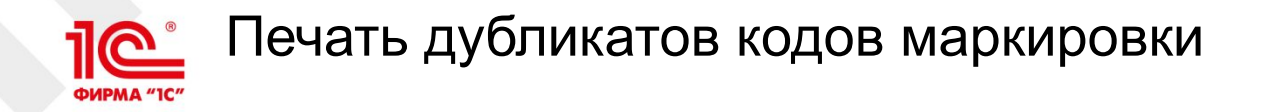

- На складе / при продаже обнаружили, что код маркировки напечатан с ошибкой: отсутствуют разделители GS
- Некоторые маркетплейсы требовали передачу полных кодов маркировки (в различных форматах)
- Оптовая реализация шин и перевозка, при которой часть кодов теряется
- Во всех вышеперечисленных случаях Честный знак рекомендует делать операцию Перемаркировка
- Но, в некоторых случаях, технически возможны альтернативные варианты

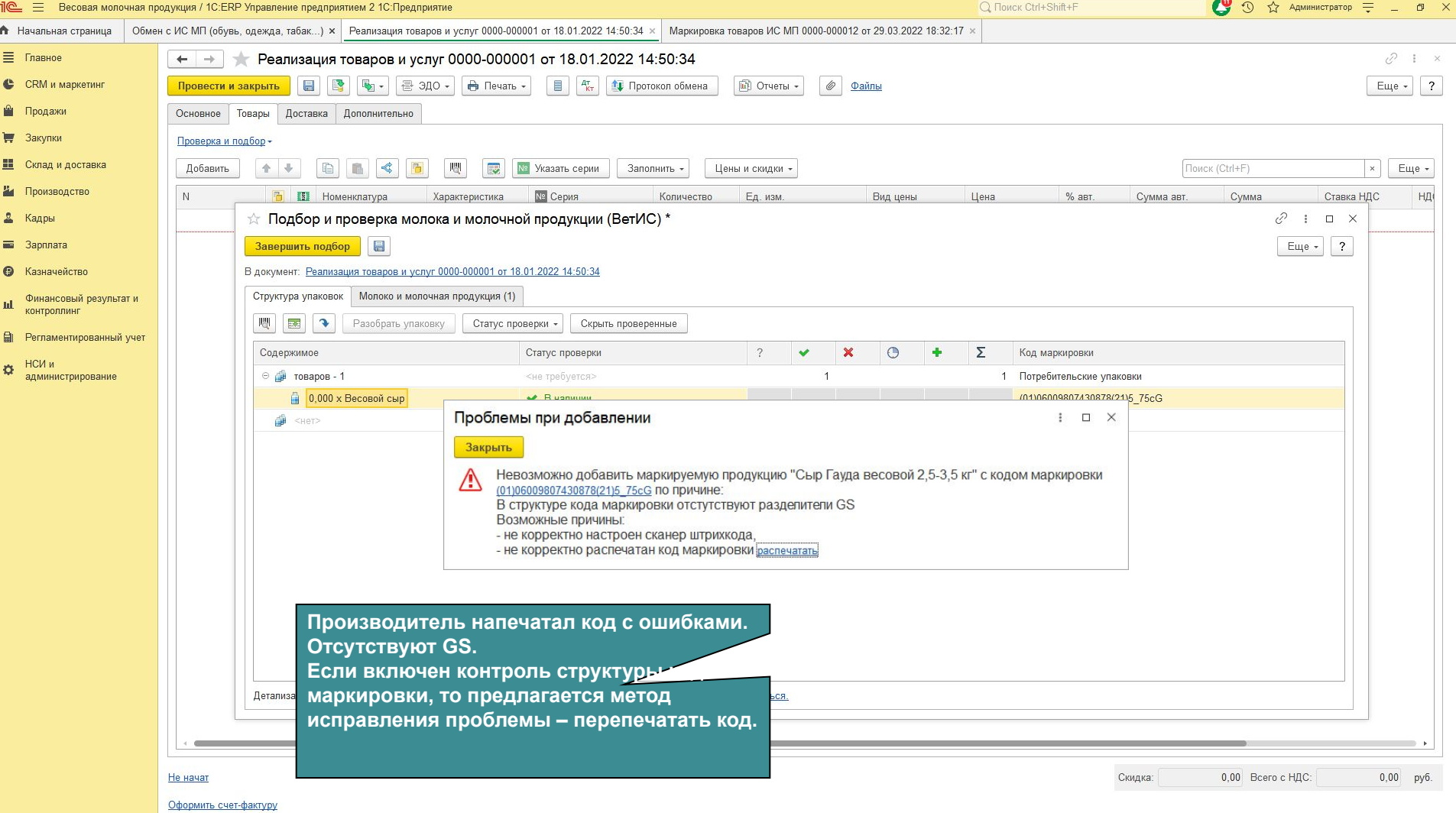

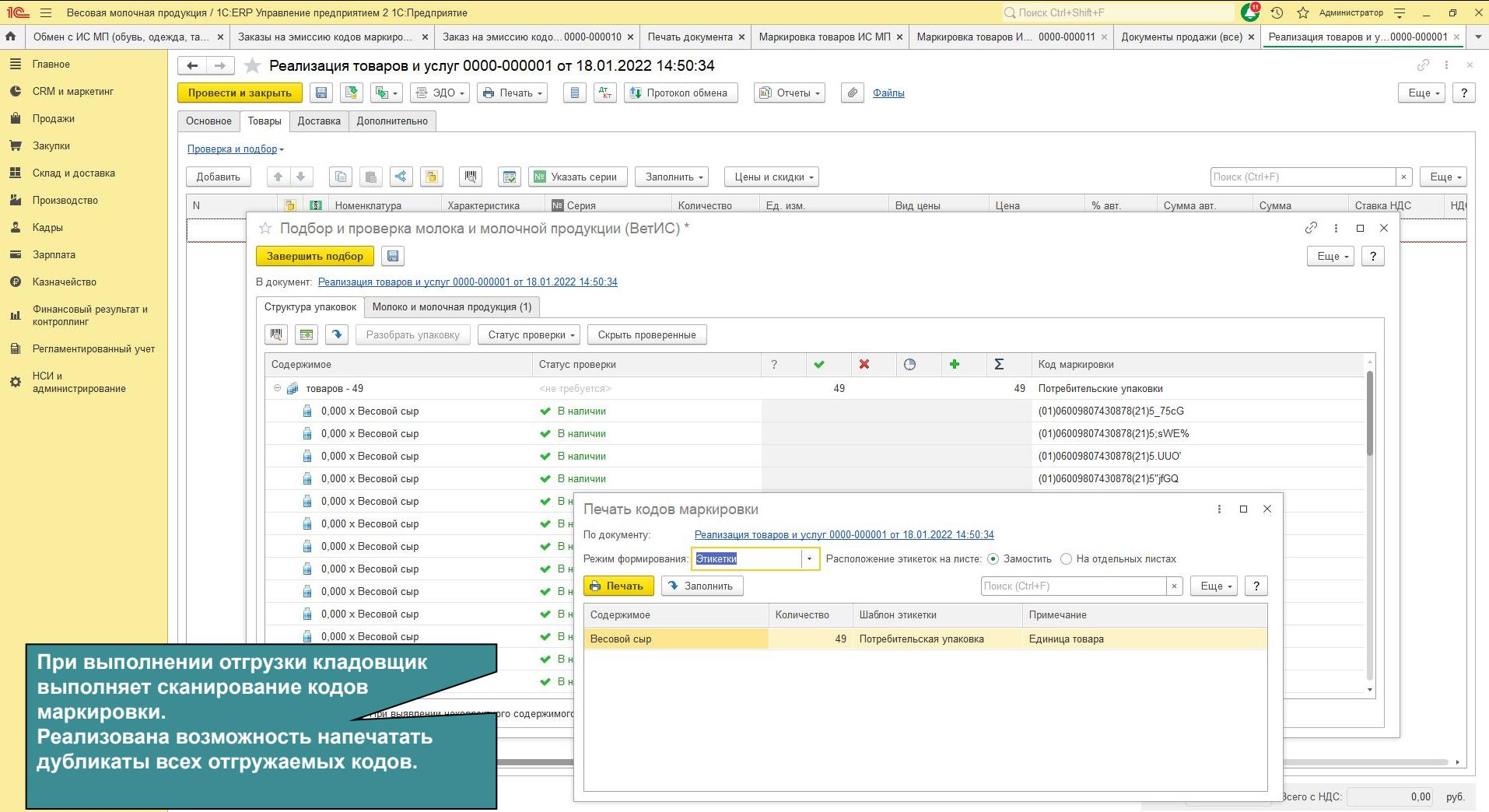

Оформить счет-фактуру

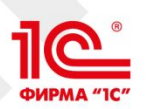

# Групповые упаковки и наборы

### • Групповые упаковки

- Антисептики
- Молочная продукция
- Упакованная вода
- Пиво
- Наборы
	- Легкая промышленность
	- Духи
	- Фотоаппараты
	- Антисептики
	- Молочная продукция

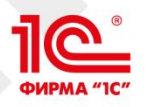

# Групповые упаковки и наборы

- Набор
	- Для учетной системы, ГИС МТ и покупателя это маркируемый товар, который можно продавать через ККТ
	- Набор имеет собственную упаковку, часто непрозрачную.
	- Набор включает в себя не менее 1 шт маркируемой продукции и любое количество немаркируемой продукции
- Групповая упаковка
	- Групповая упаковка это частный случай набора
		- Групповая упаковка является монотоварной
		- Не может содержать немаркируемую продукцию
- Примеры
	- Подарочный набор Духи, мыло, шампунь
	- Набор сыров разных наименований
	- Набор полотенец
	- Набор фототехники

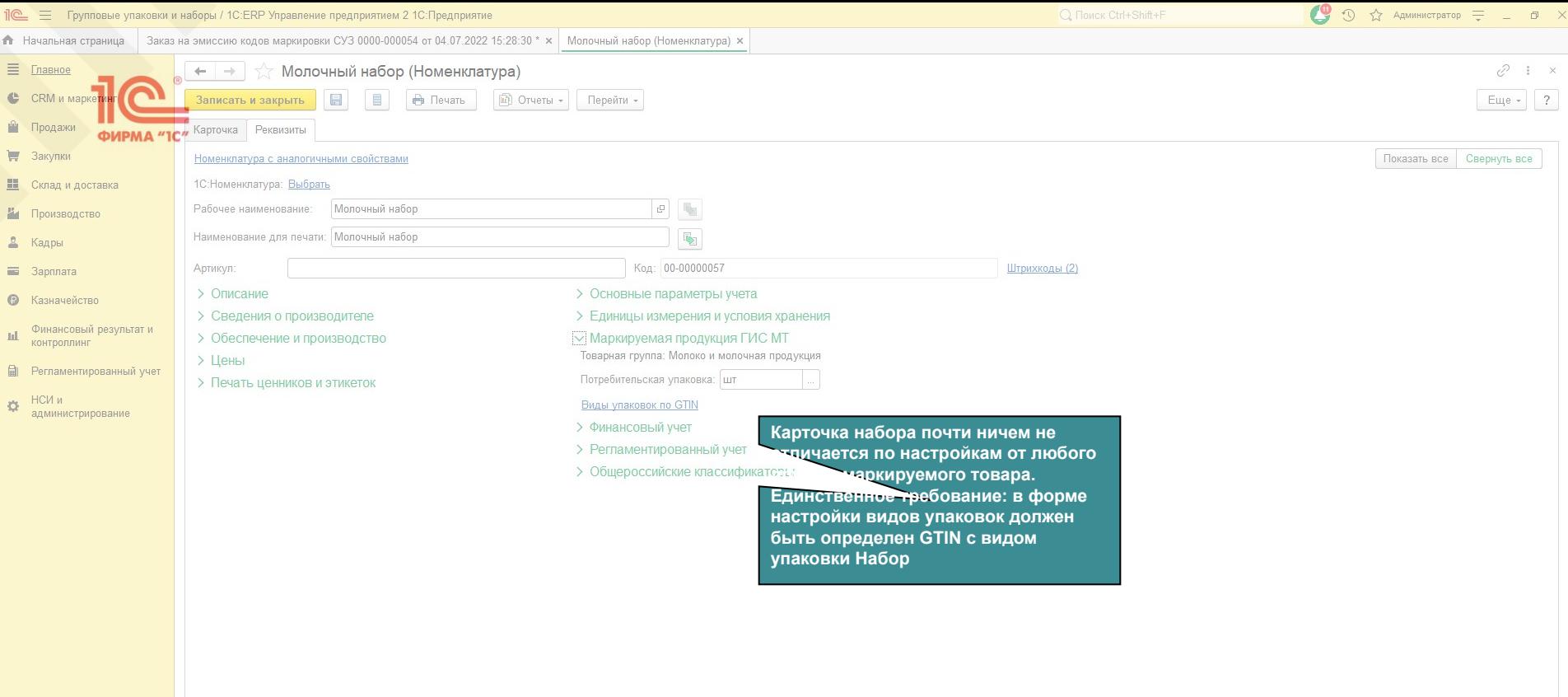

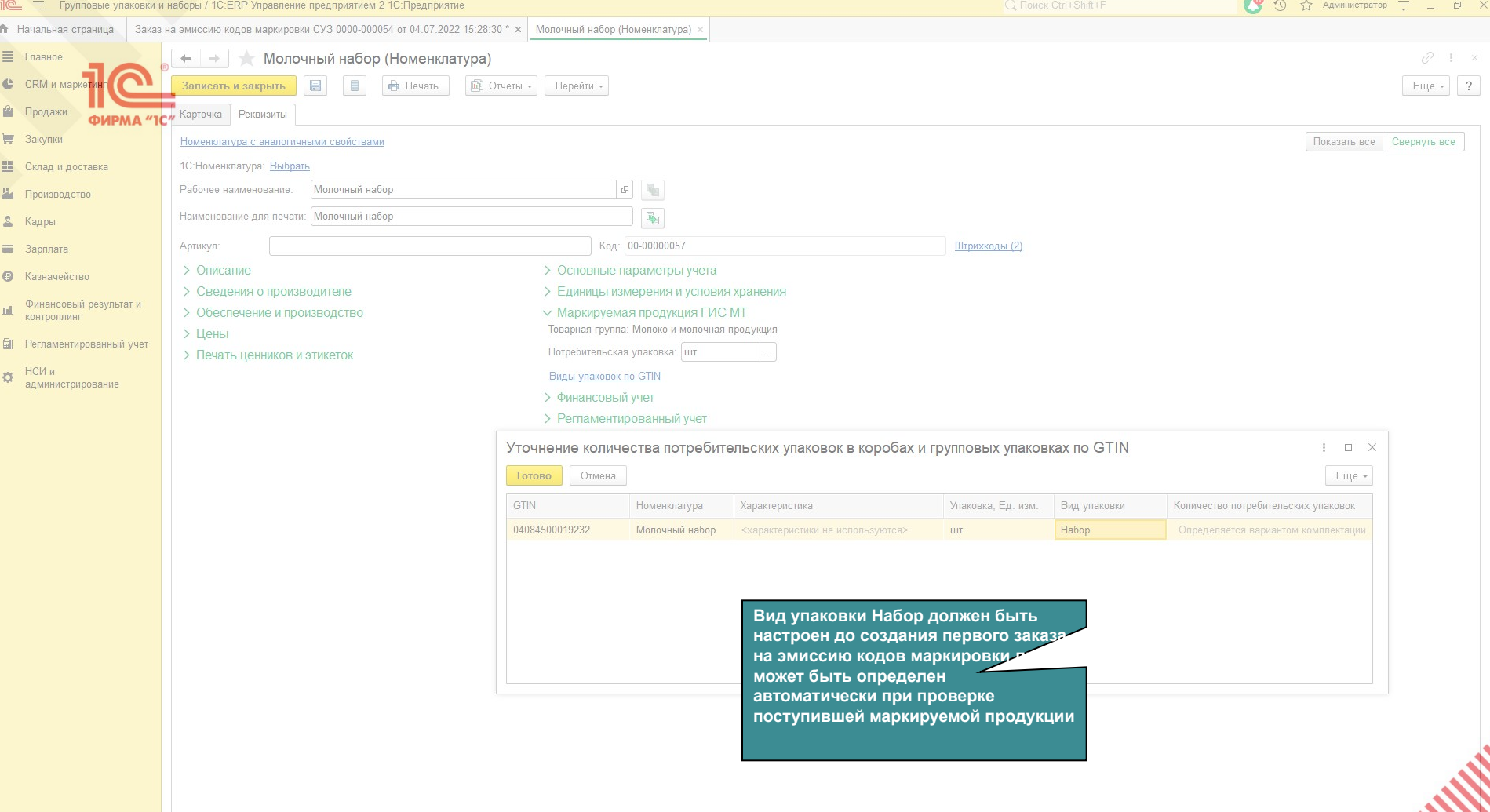

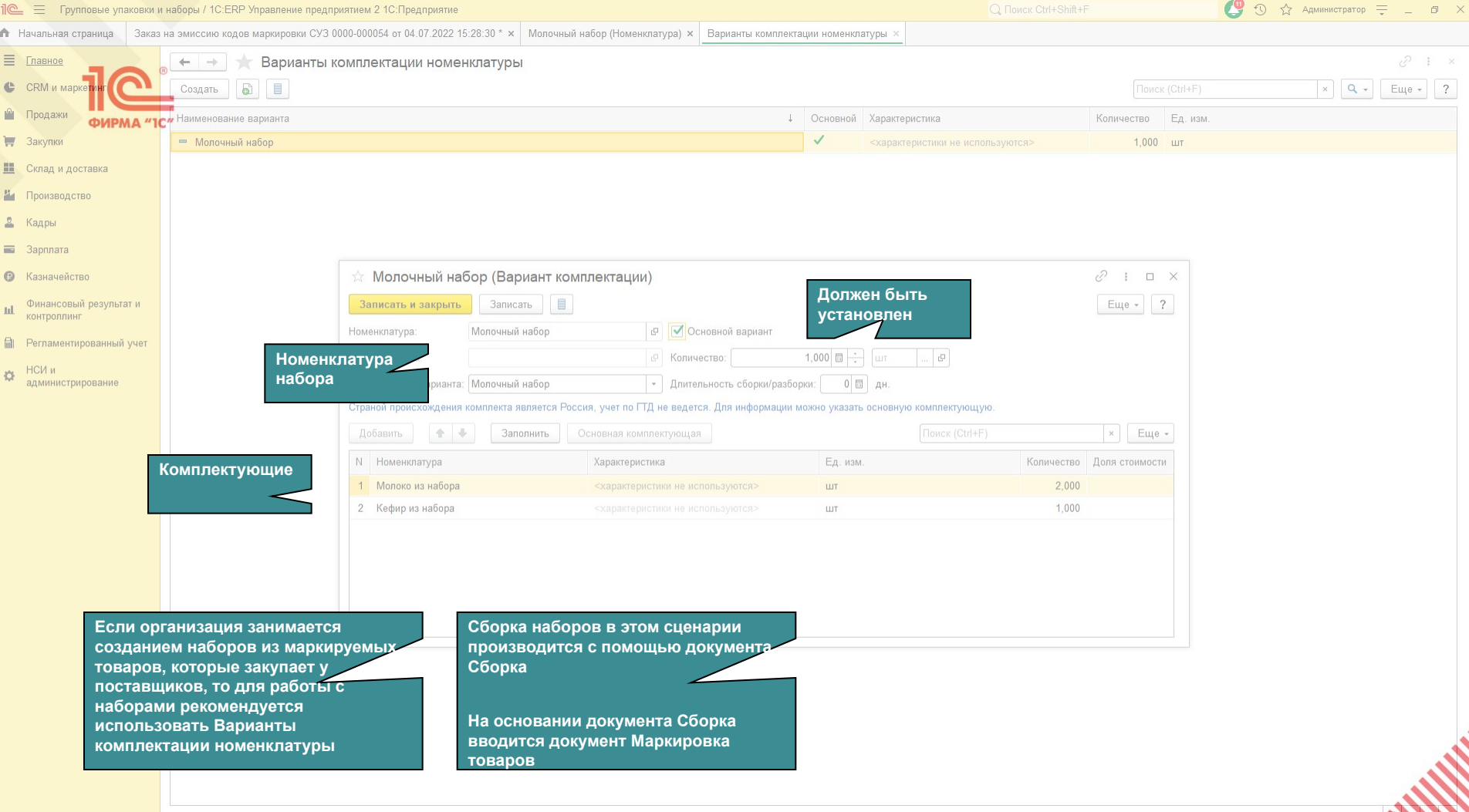

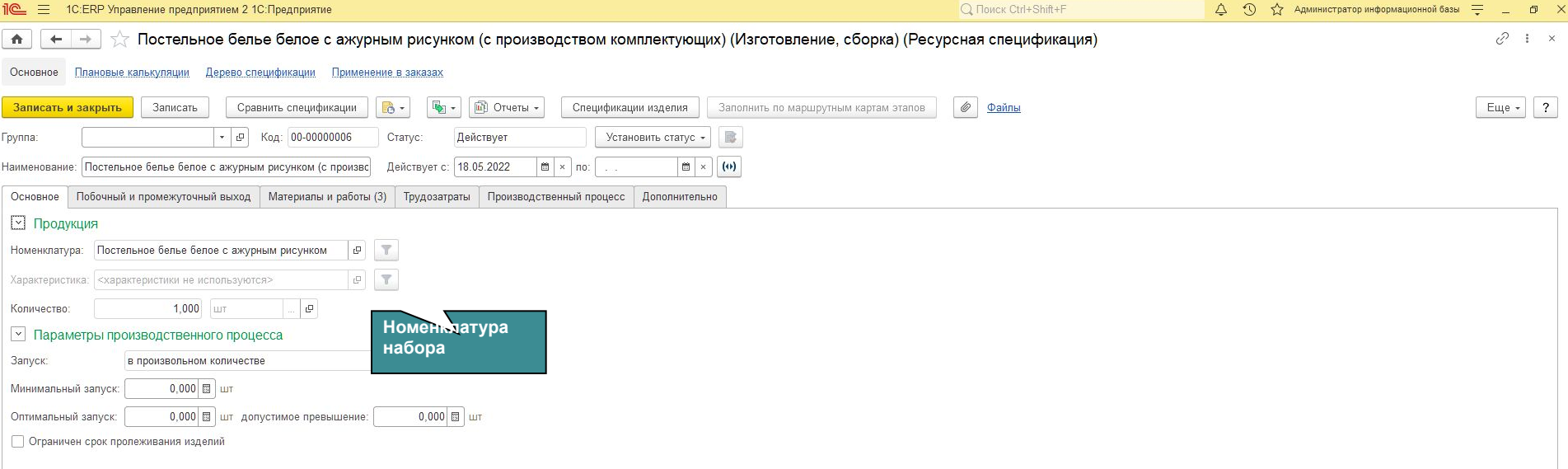

**Если организация занимается созданием наборов из маркируемых товаров, которые сама же и производит, то для работы с наборами рекомендуется использовать Ресурсные спецификации**

**Сборка наборов в этом сценарии производится с помощью производственных документов: Производство без заказа и производственный этап**

**На основании этих документов вводится документ Маркировка товаров**

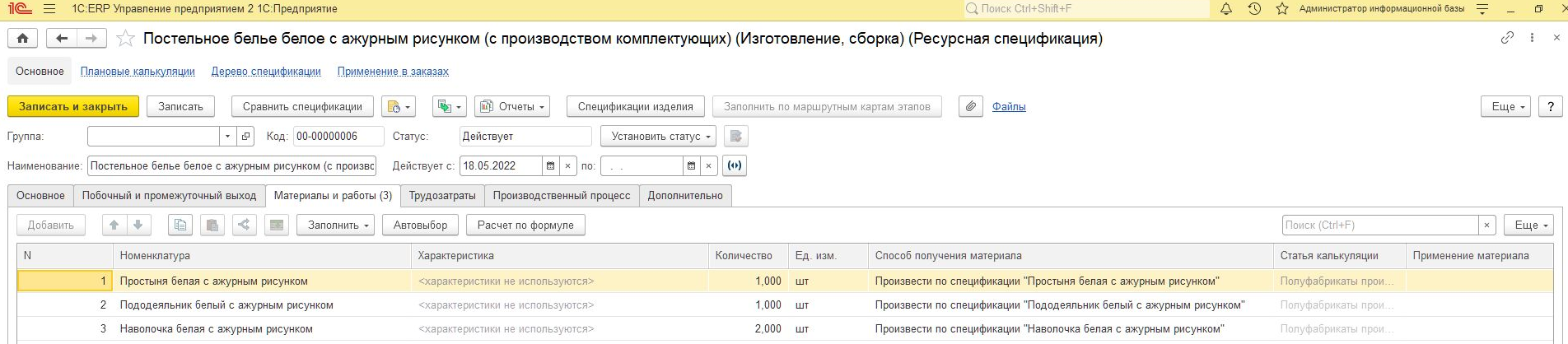

**Комплектующие**

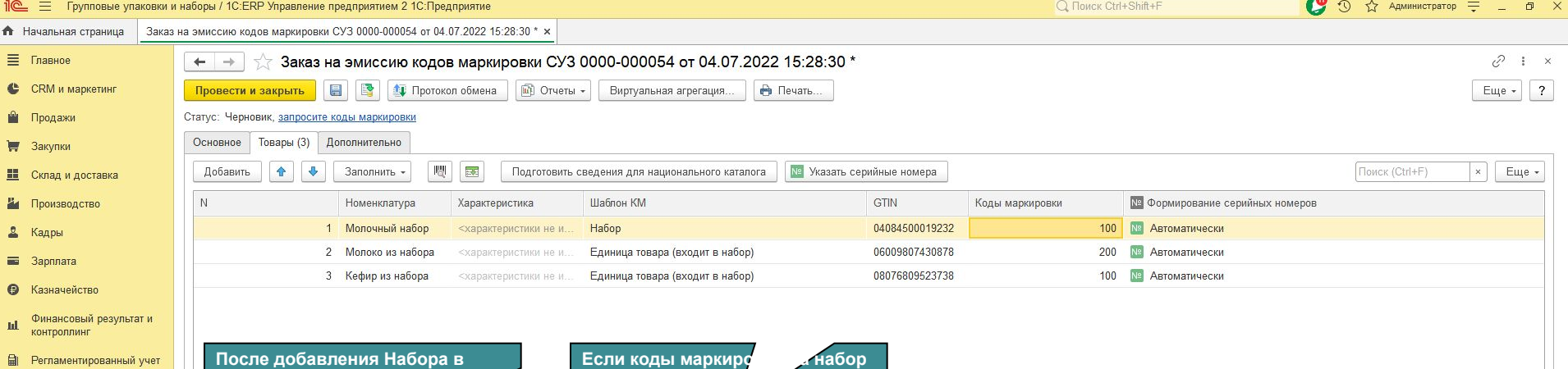

Ф НСИ и дминистрирование

**После добавления Набора в табличную часть Товары комплектующие набора могут быть заполнены с помощью команды Заполнить – Наборы / групповые упаковки**

Если коды маркировки кабор уже эмитировалис**ь либей** и **использовались совместно с комплектующими, то комплектующие будут заполнены автоматически**

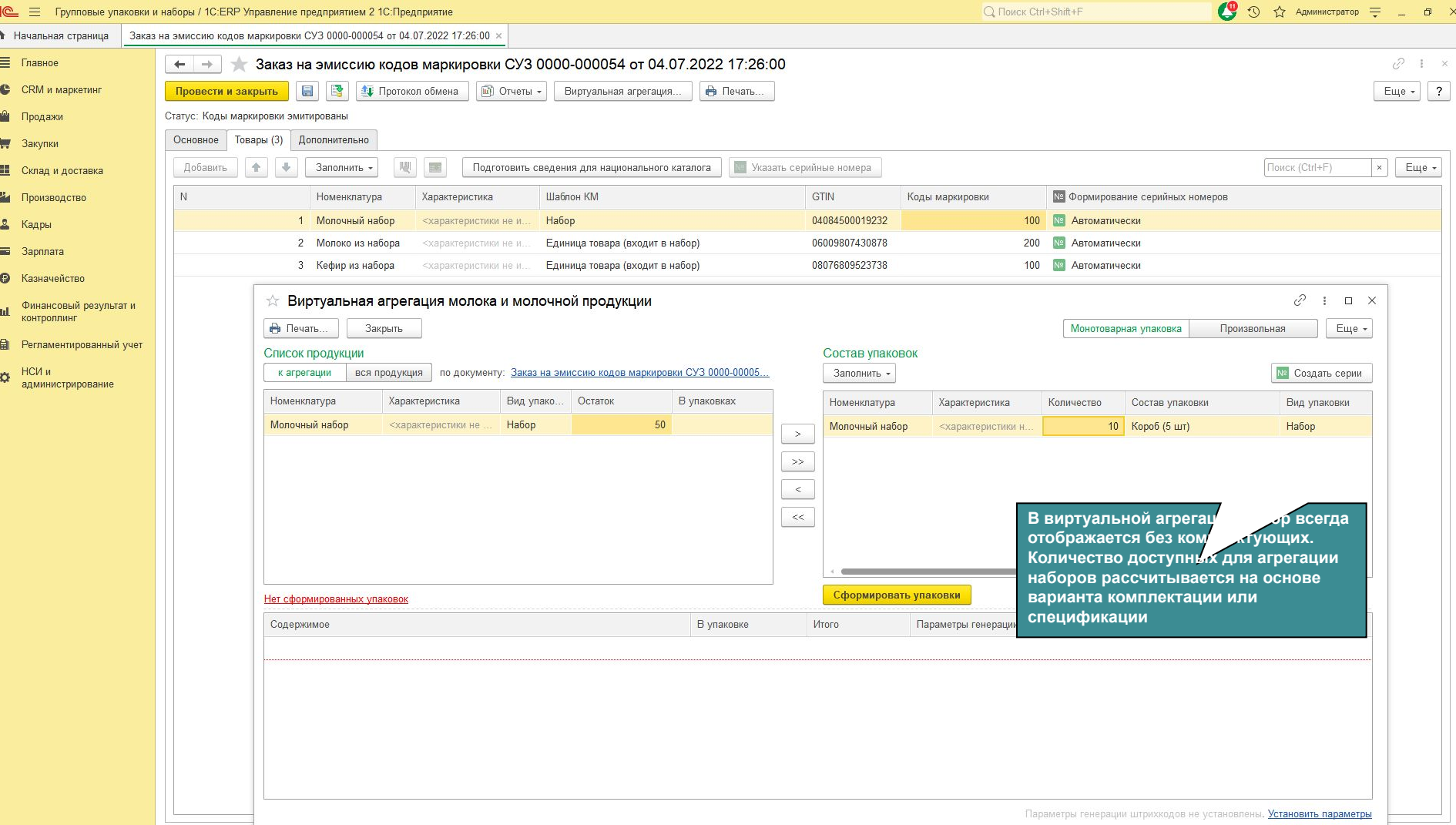

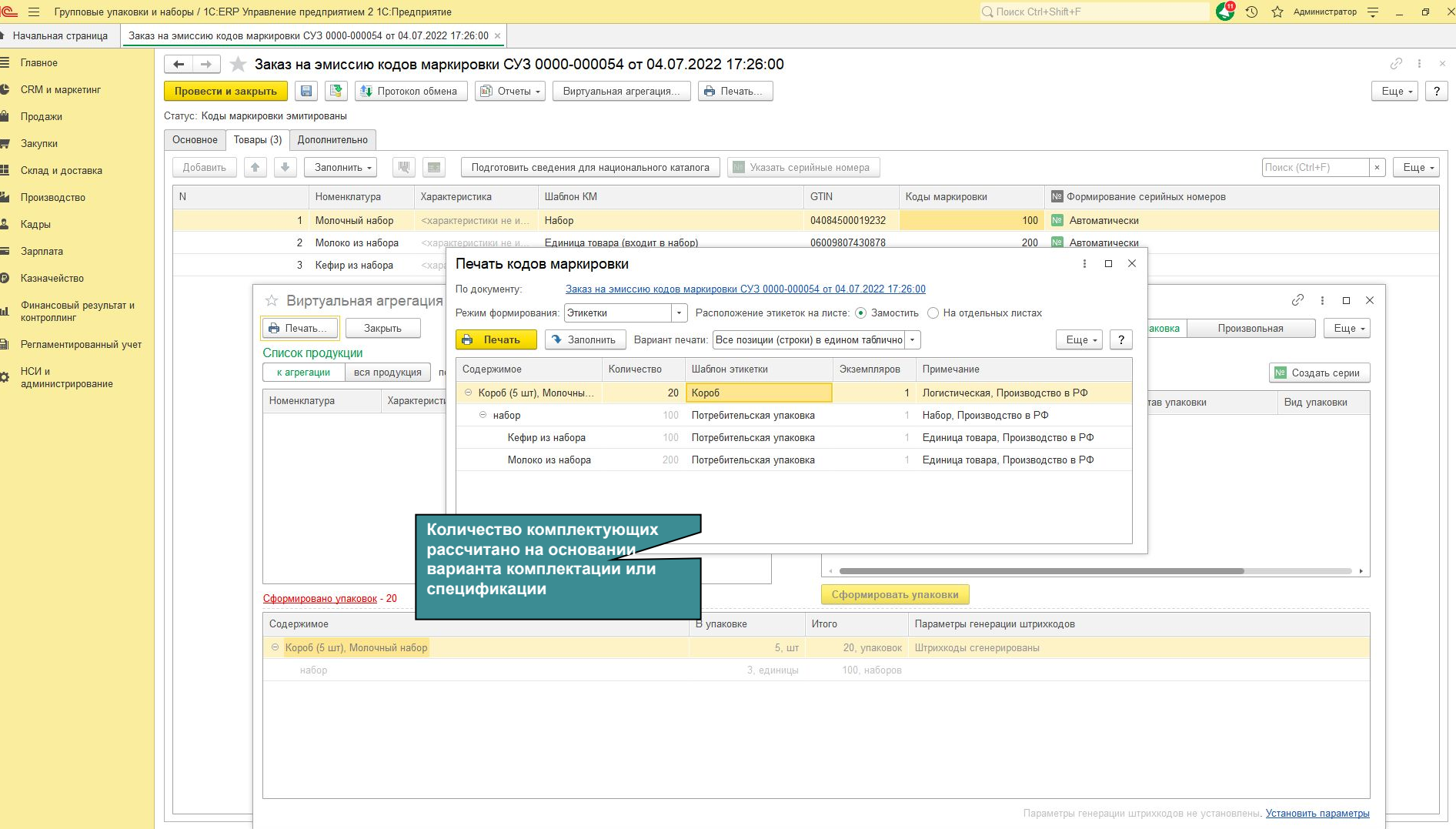

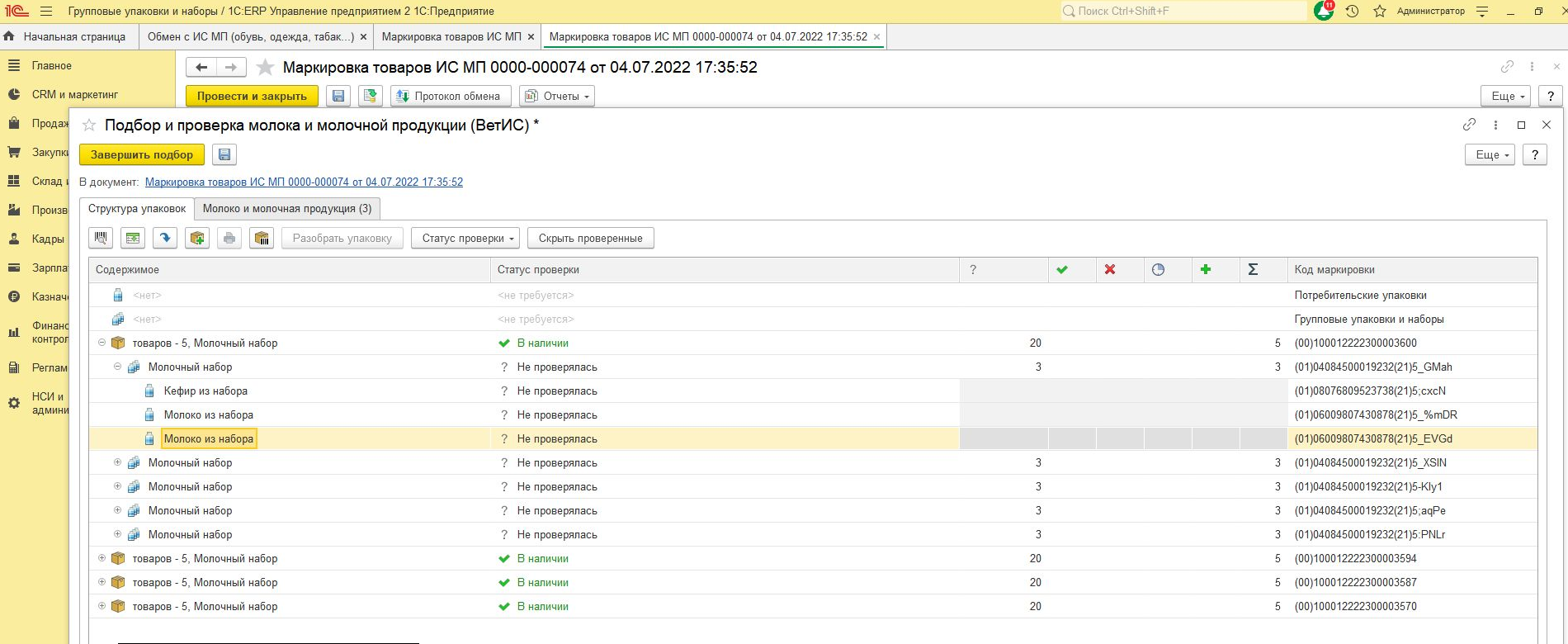

**Пример работы с наборами в документе Маркировка товаров**

Детализация: полная. При выявлении некорректного содержимого перемещать в упаковку, где должно находиться.

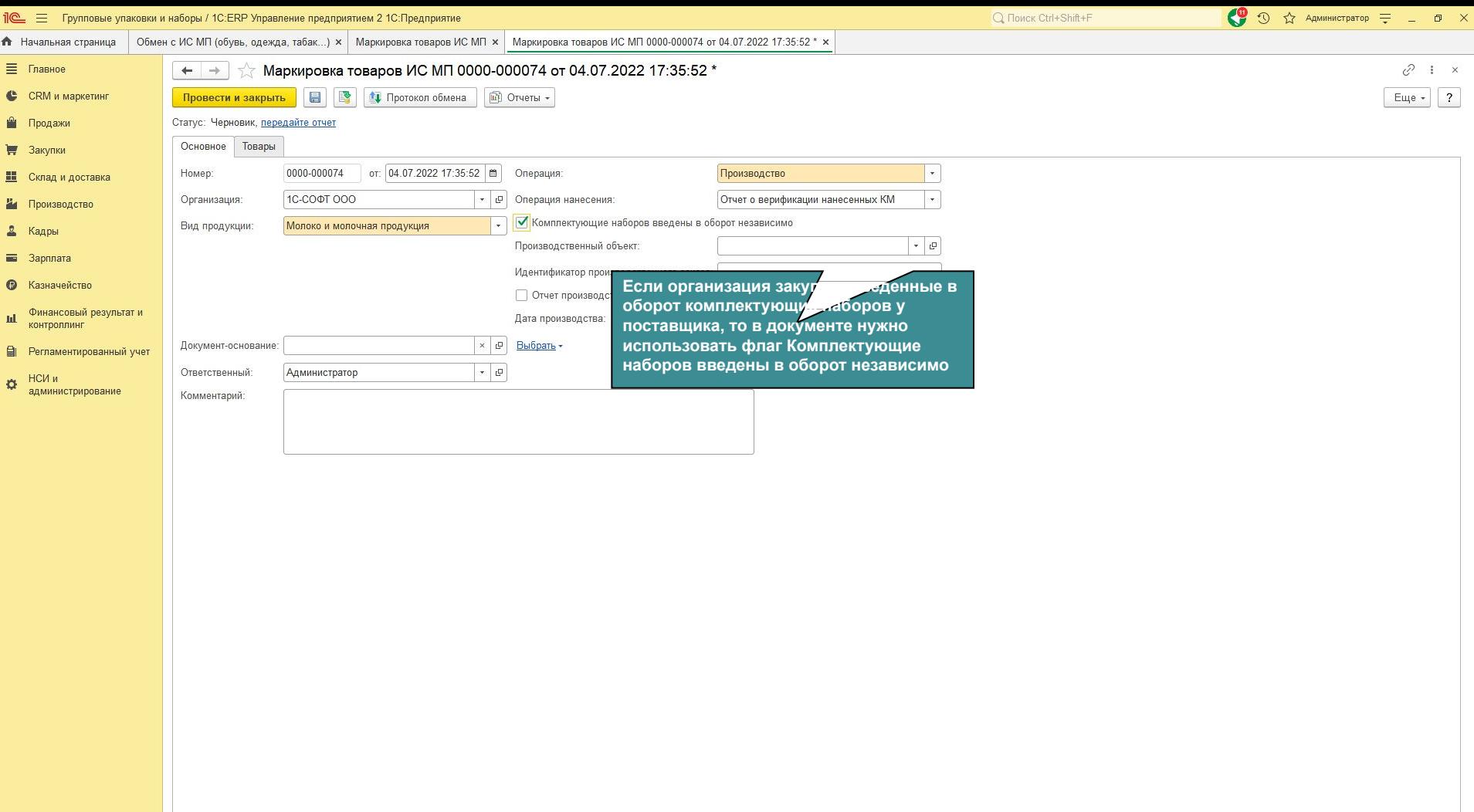

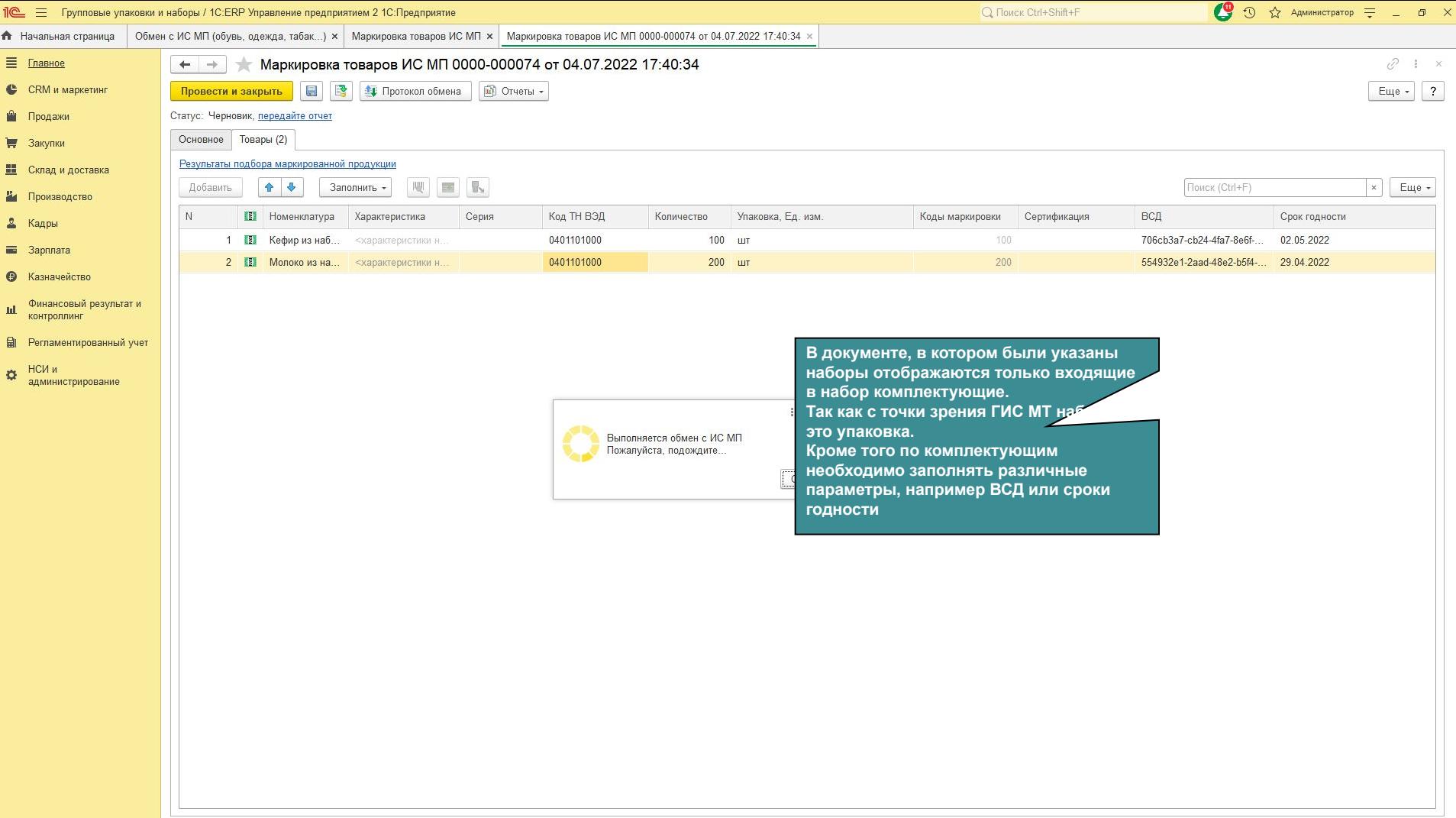

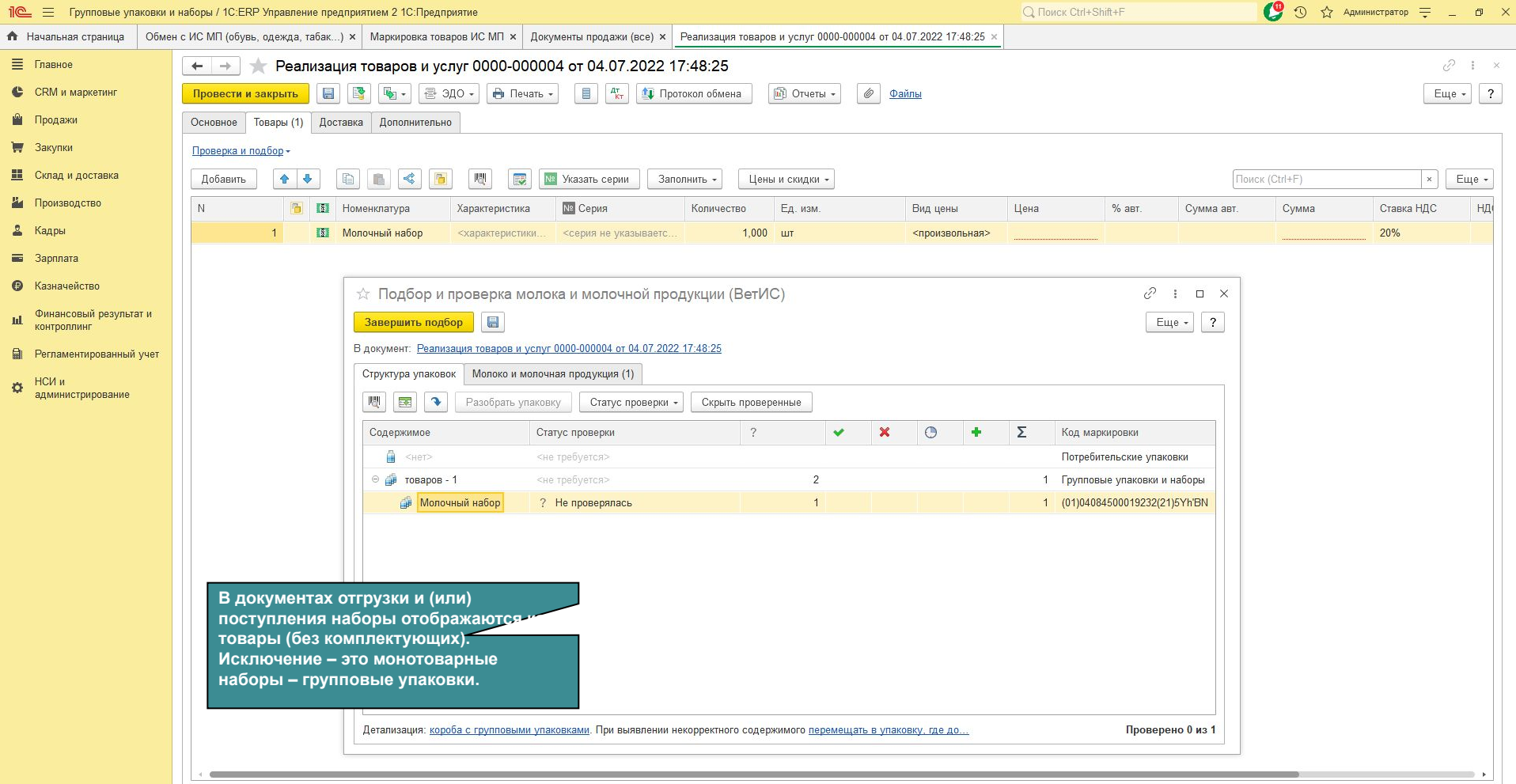

Не начат

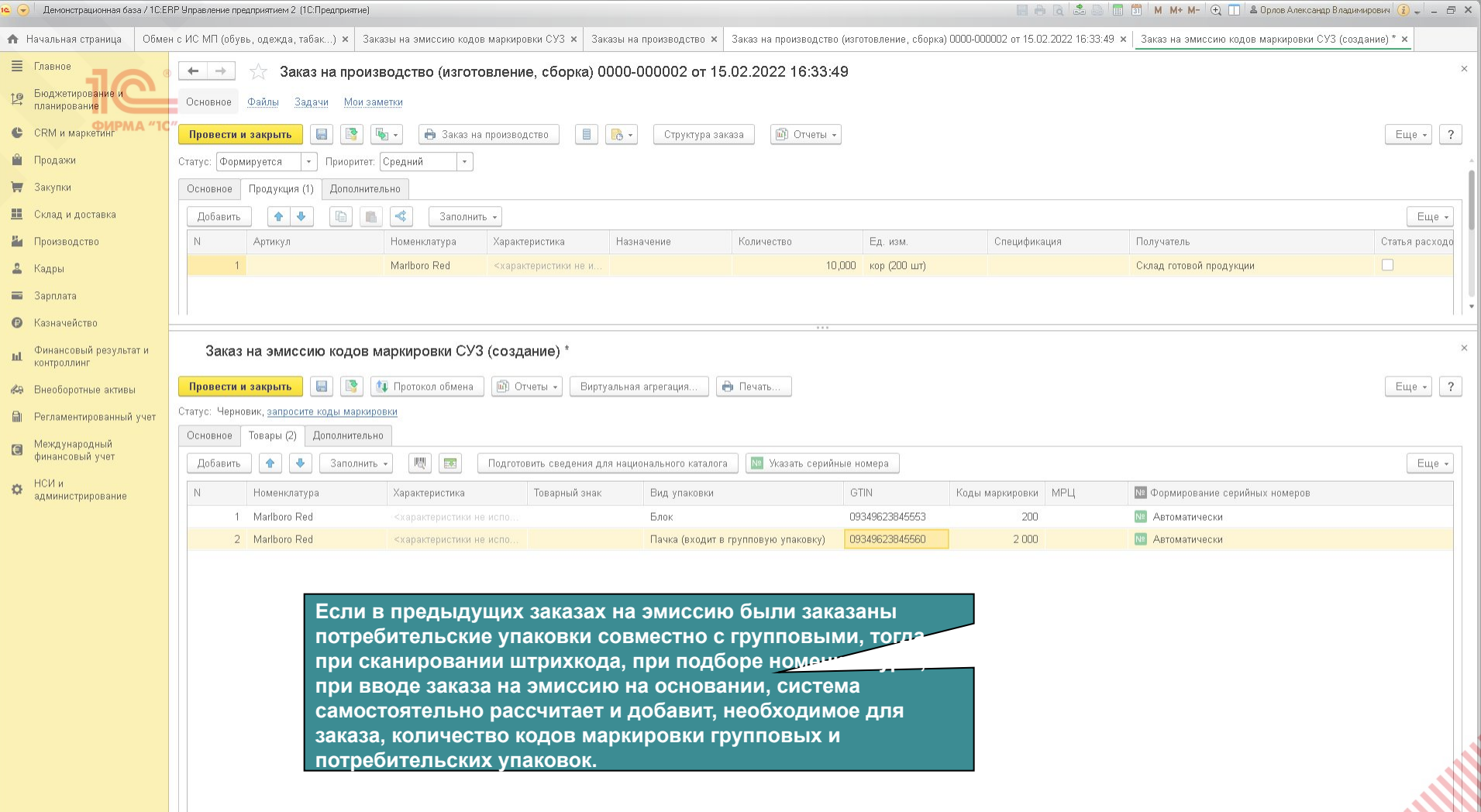

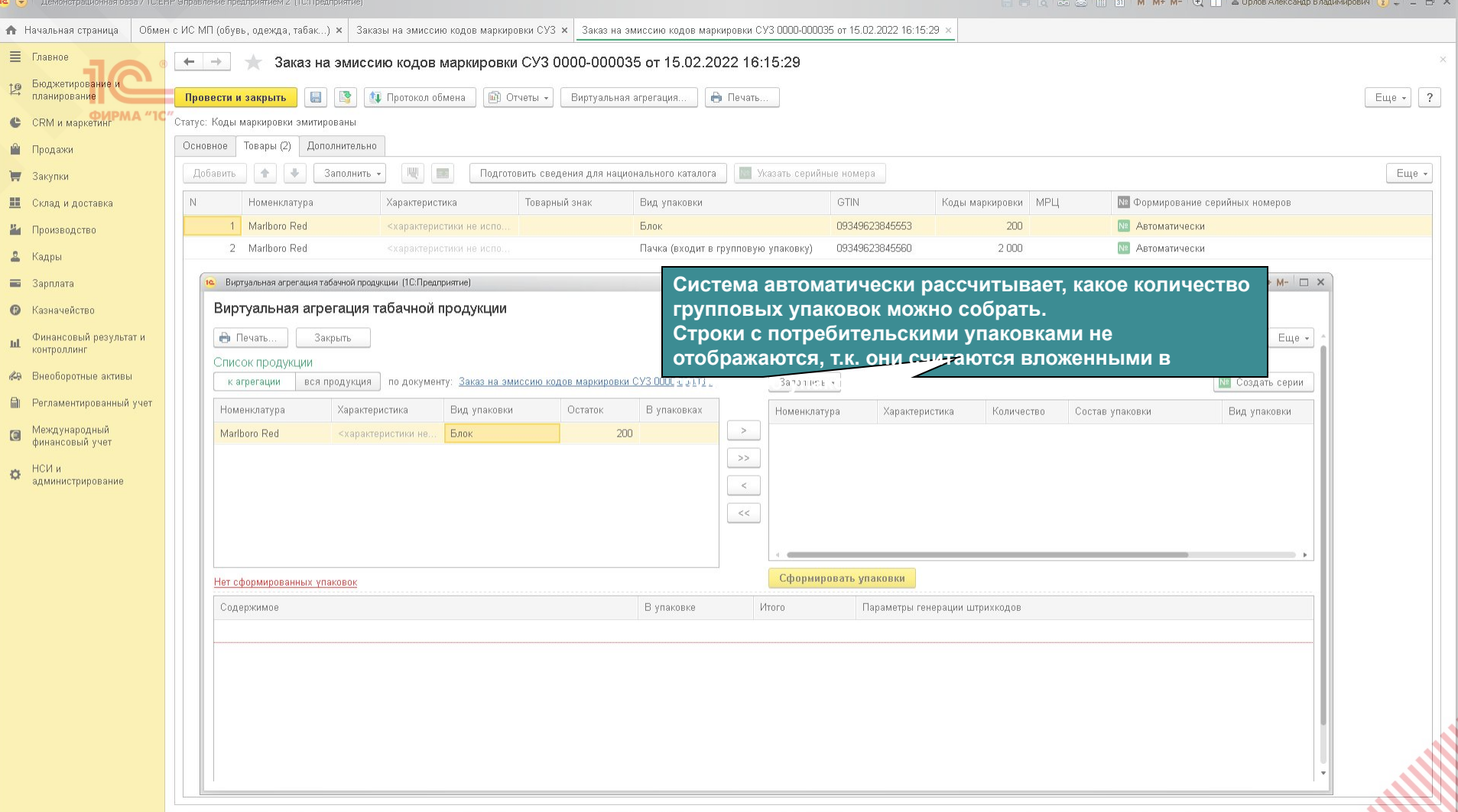

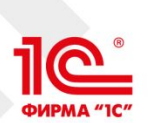

# Развитие отчетов о нанесении и ввода в оборот

- Реализовано использование механизма квитирования при обработке ответов на сообщения, отправленные в СУЗ
- Для операций ввода в оборот реализована возможность использования пакетной передачи данных
	- не более 5000 КМ в пакете при вводе в оборот остатков
	- не более 25000 КМ в пакете для остальных операций
- Реализована поддержка требований ГИС МТ о запрете хранения полных кодов маркировки
	- После успешной передачи отчета о нанесении полные коды маркировки будут удалены из регистра **Пул кодов маркировки** и данных документа. В документе исходные коды будут сохранены в нормализованном виде без крипточасти
- Реализована механизм исправления ошибок и повторной отправки пакетов с ошибками

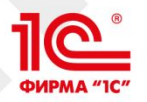

## Использование квитанций СУЗ

#### Было:

- 1. Отправка отчетов в СУЗ
- 2. Обработка статуса отчета
- 3. Проверка статуса кодов из сообщений
- 4. Расчет итогового статуса

#### Стало:

- 1. Проверка статуса кодов перед отправкой
- 2. Отправка отчетов в СУЗ
- 3. Обработка статуса отчета
- 4. Запрос квитанции (ожидание результатов квитанции 40 минут)
- 5. Проверка статуса кодов из сообщений, если не получена квитанция
- 6. Расчет итогового статуса

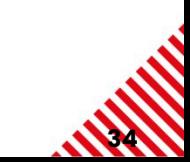

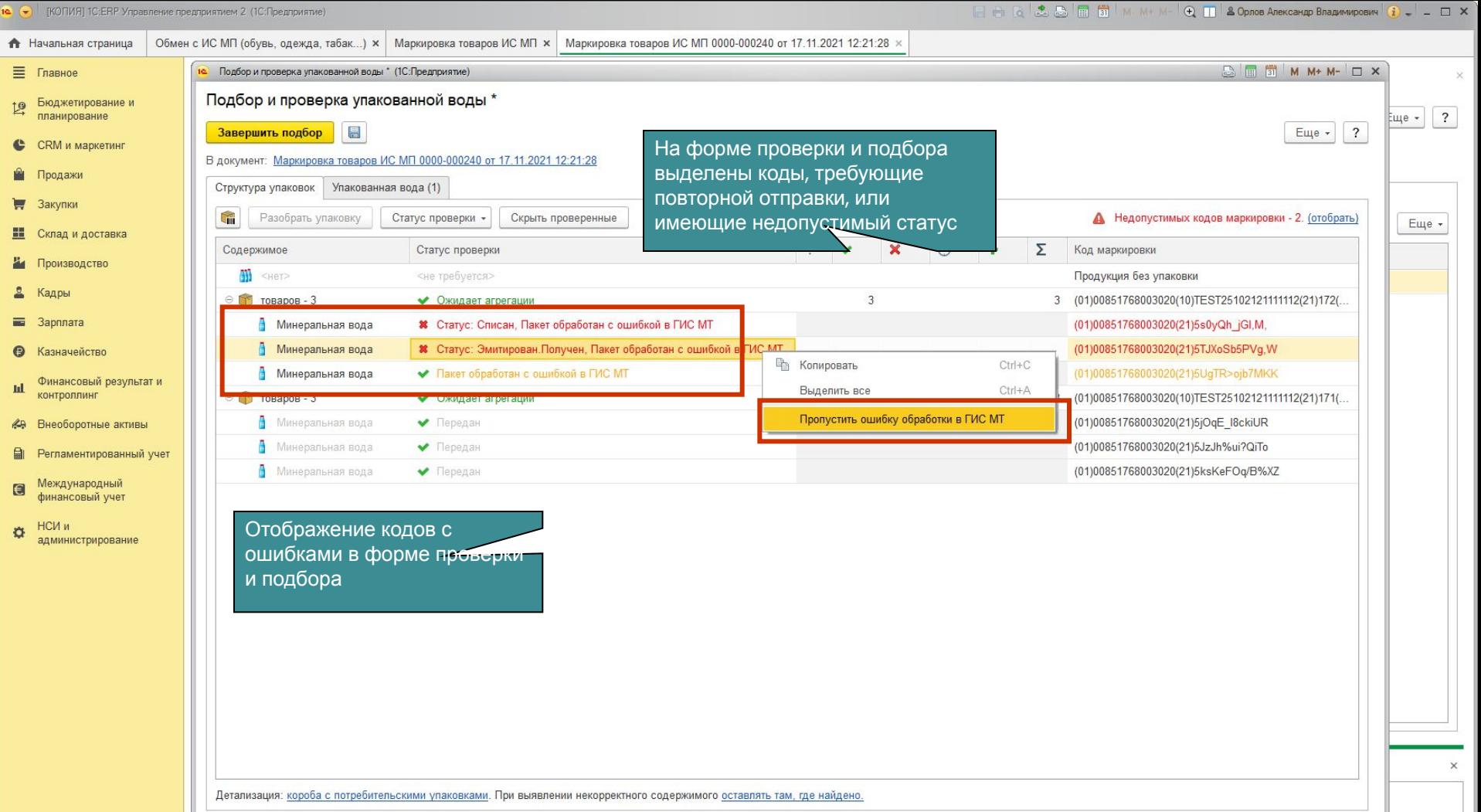

 $\overline{\phantom{a}}$ 

**Report Follows** 

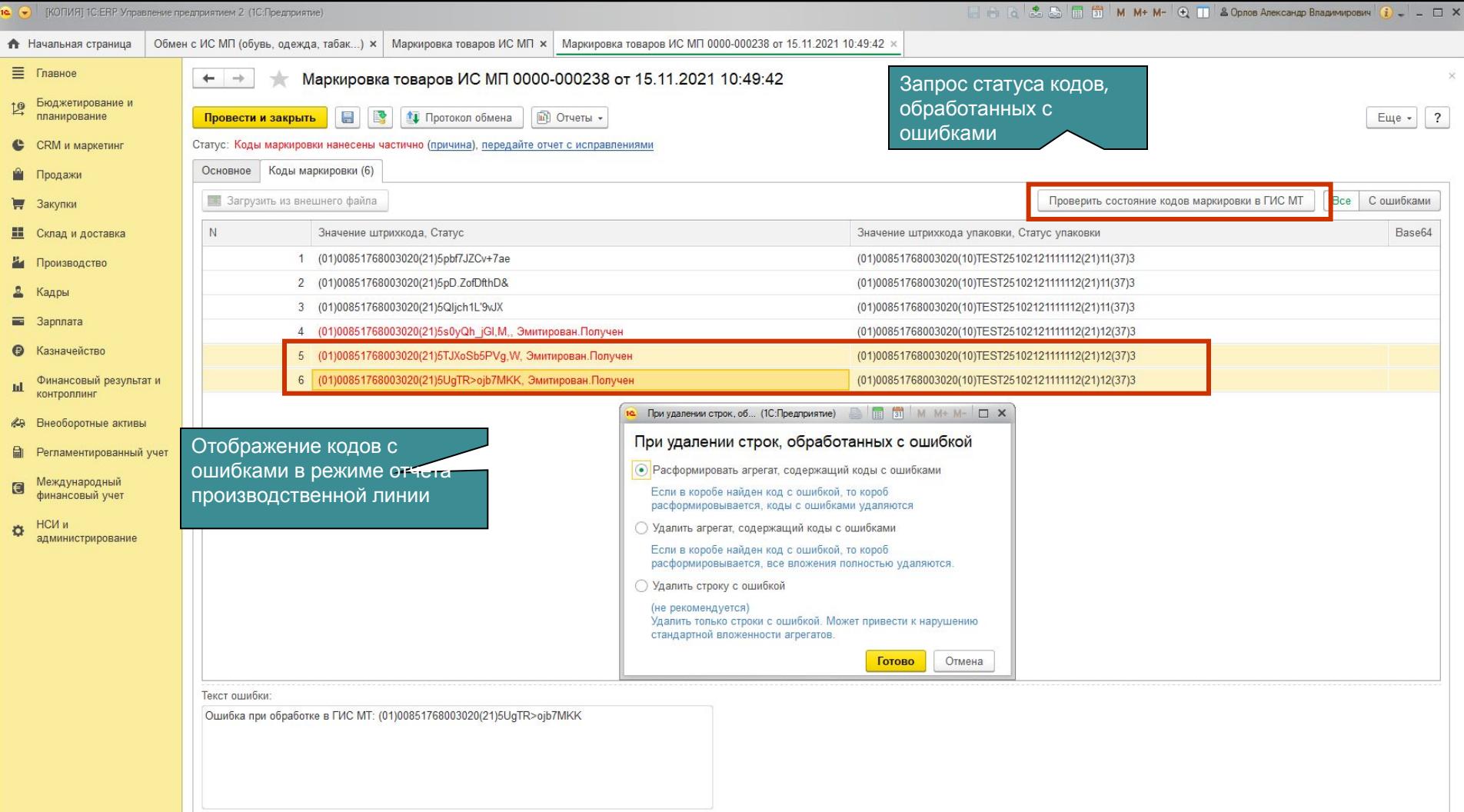

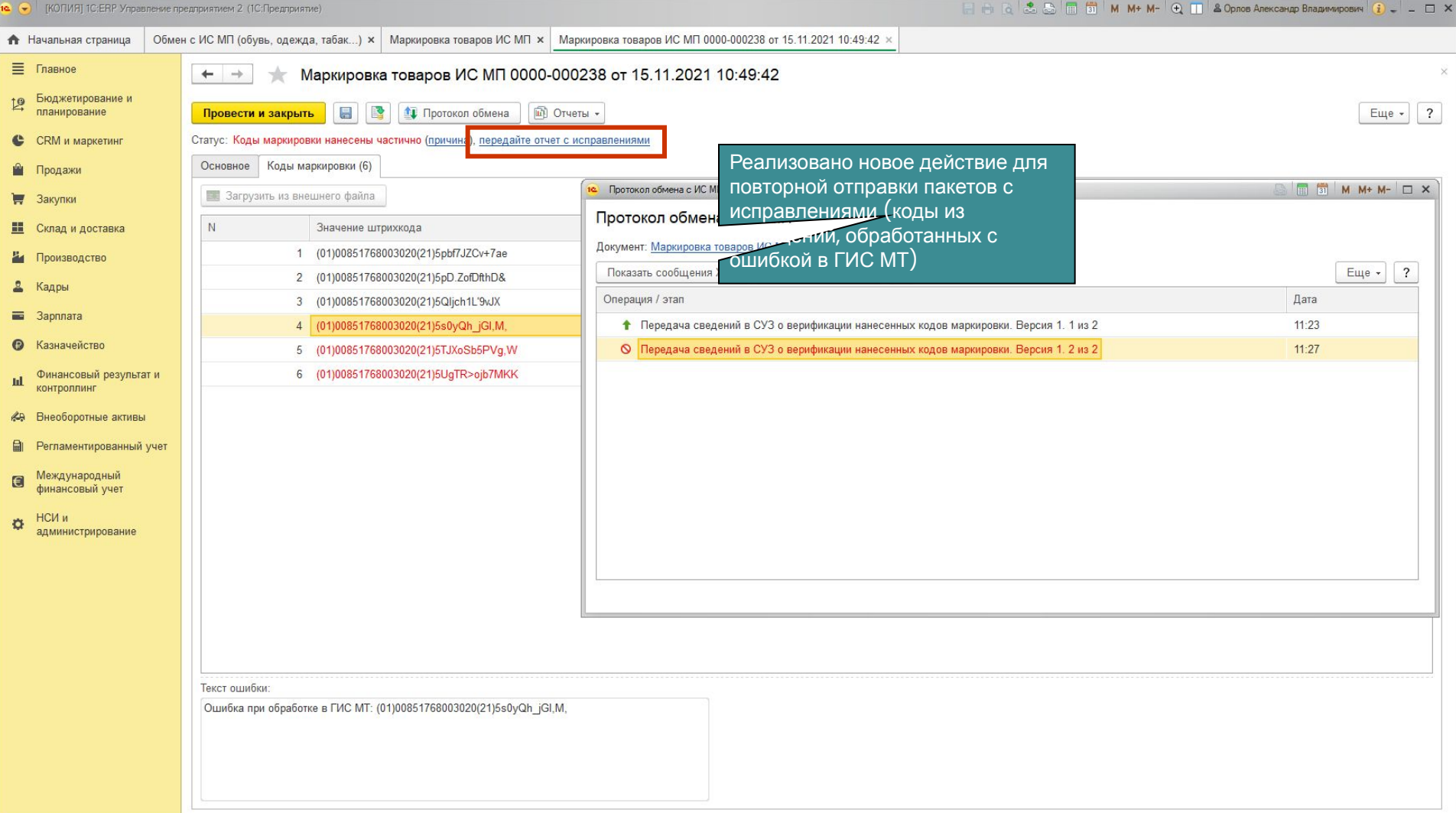

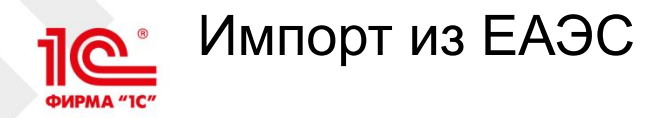

- На текущий момент действует соглашение с Белоруссией о взаимном признании кодов маркировки по товарным группам: обувь, шины,…
- Тип документа: EAS\_CROSSBORDER\_EXPORT Отгрузка в ЕАЭС с признанием КИ (экспорт)
	- Для реализации в документ «Отгрузка товаров ИС МП» будет добавлен новый вид операции «Отгрузка (ЕАЭС)»
- Тип документа: LP\_ACCEPT\_GOODS Приёмка отгрузки из государств-членов ЕАЭС
	- Для реализации в документ ОтгрузкаТоваровИСМП будет добавлен новый вид операции «Приемка (ЕАЭС) с признанием КИ»
- Возможность запущена на боевом контуре Честного знака
- Недостатки:
	- На текущий момент в Честном знаке (Россия) и Электронном знаке (Белоруссия) отсутствует возможность передавать сведения об агрегации

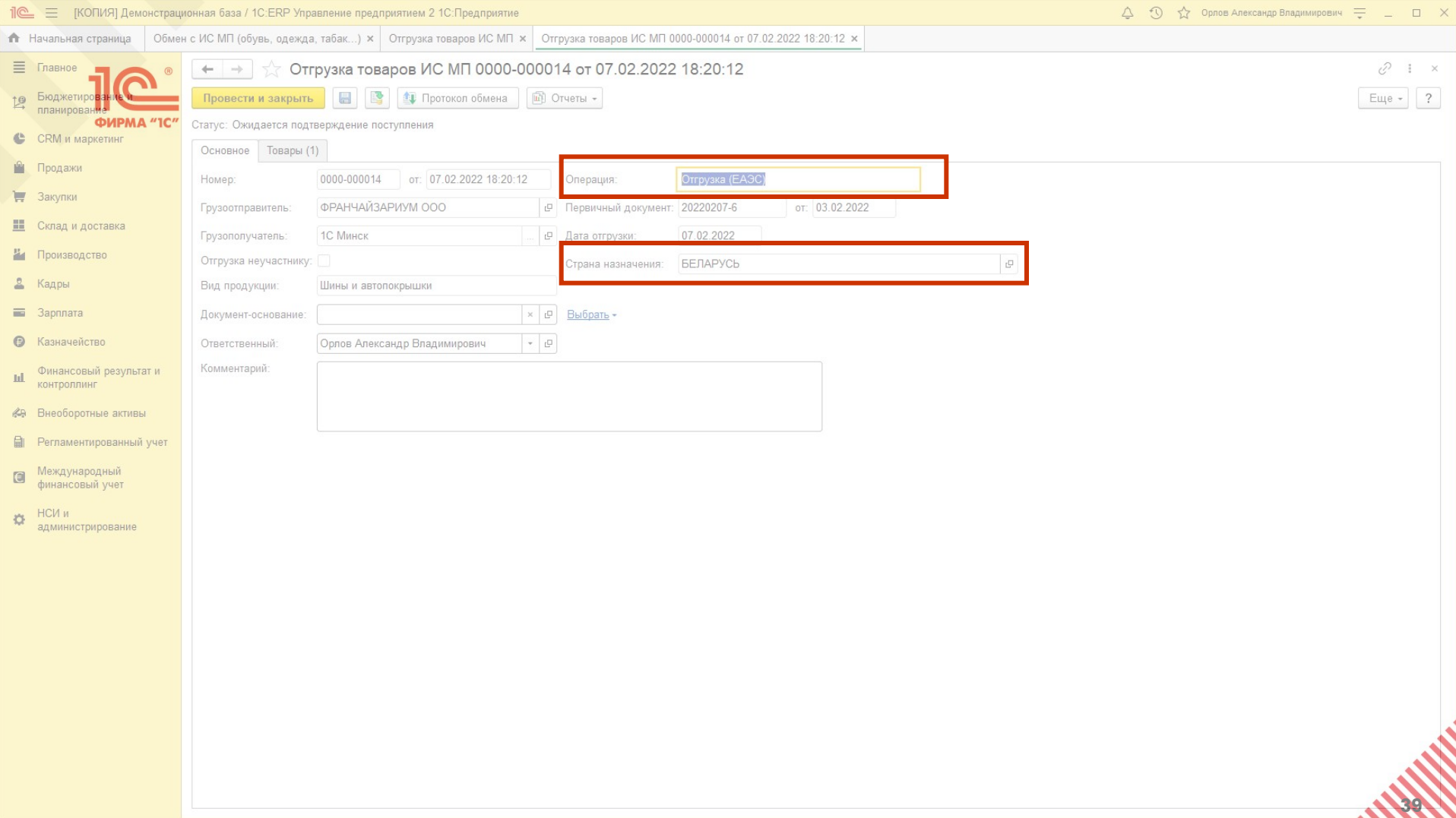

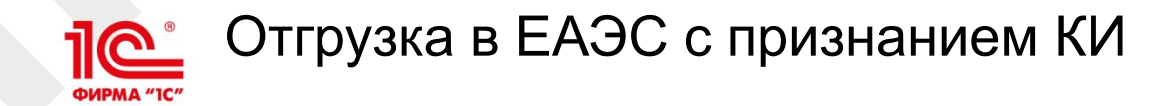

Ограничения оператора при создании документов:

- Документ доступен для товарных групп "Обувные товары", "Предметы одежды, бельё постельное, столовое, туалетное и кухонное", "Шины и покрышки пневматические резиновые новые".
- Поддерживается передача только кодов потребительских упаковок (КИ).
- Код товара не принадлежит диапазону 0290 0299.
- Максимальное количество КИ в одном документе 30 000.
- Отмена отгрузки в ЕАЭС не поддерживается.

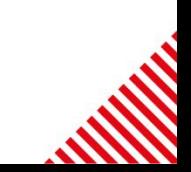

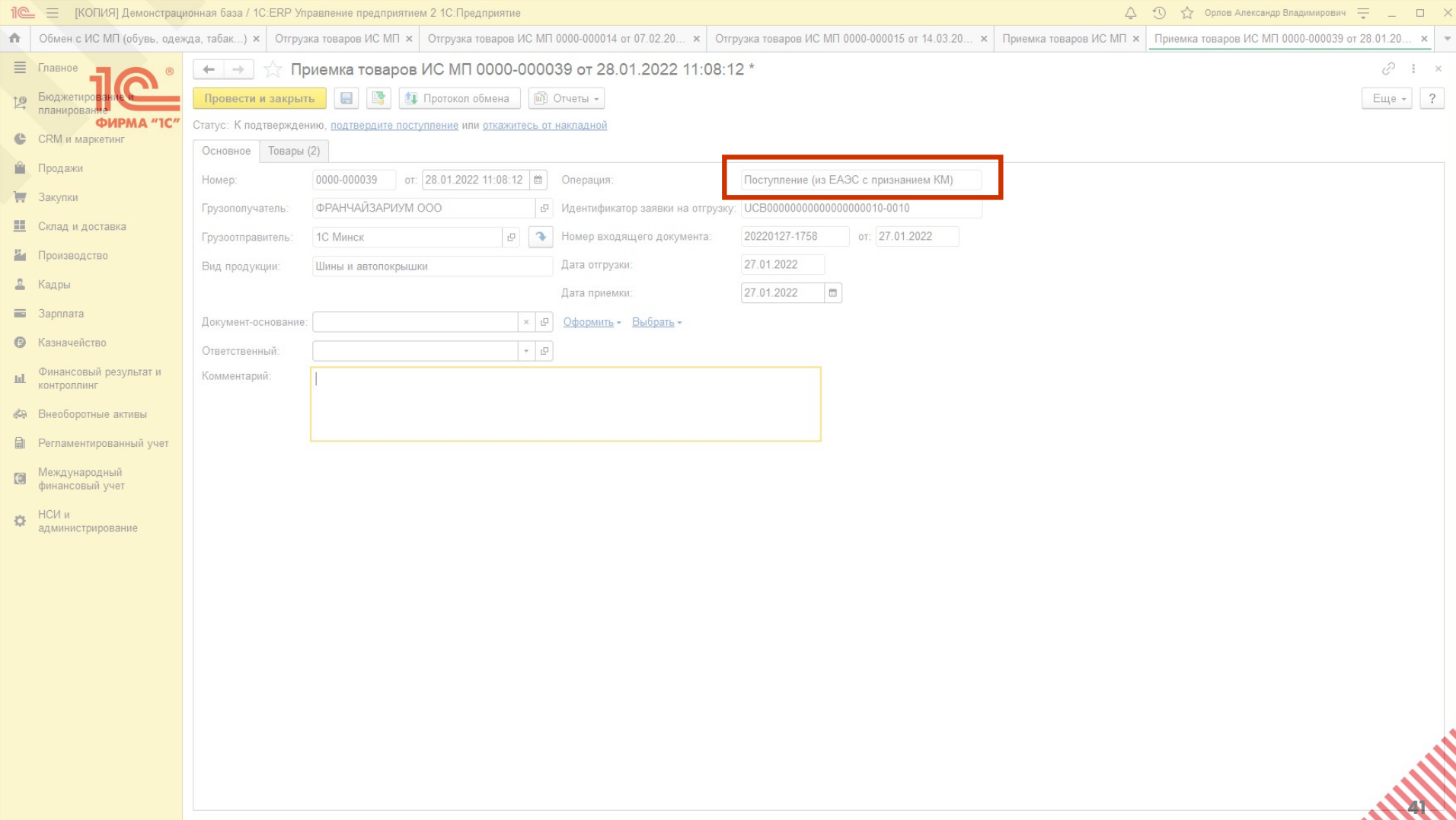

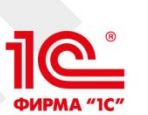

# Импорт с ФТС в режиме отчета производственной линии

- Форма проверки и подбора маркированной продукции предназначена для интерактивной работы со сканером штрихкода, терминалами сбора данных
	- Поддерживается операция Импорт с ФТС
	- Поддерживается формирование АТК
- Для работы с внешними источниками данных предназначен режим документа маркировка товаров: Отчет производственной линии
	- В этом режиме не поддерживается операция Импорт с ФТС
	- Не поддерживается формирование АТК
- Некоторым импортерам необходимо ввозить крупные партии товаров > 100.000 единиц продукции и выше
	- Более 99.999 кодов не помещаются в табличную часть Товары в силу ограничений платформы
	- При использовании формы проверки наблюдается деградация производительности
- Вышеперечисленные проблемы устранены в 1.1.19

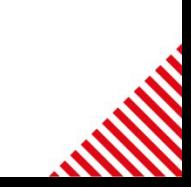

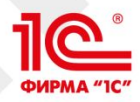

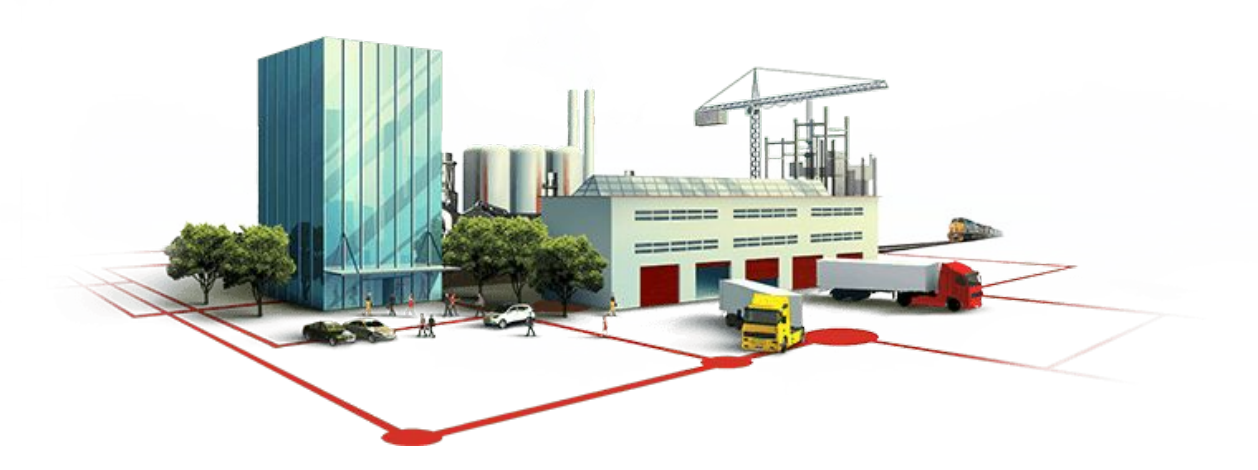

# **Спасибо за внимание!**

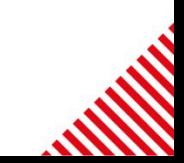